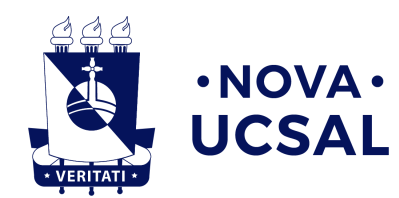

## **Universidade Católica do Salvador Bacharelado em Engenharia de Software**

**Murilo Guerreiro Arouca**

## **Sinalizador de Riscos: Um Aplicativo Gamificado para o Mapeamento Participativo de Riscos**

**Salvador 2019**

**Murilo Guerreiro Arouca**

## **Sinalizador de Riscos: Um Aplicativo Gamificado para o Mapeamento Participativo de Riscos**

Trabalho de Conclusão de Curso apresentado à Universidade Católica do Salvador como parte dos requisitos necessários para a obtenção do Título de Engenheiro de Software. Orientador: Prof. Me. André Brasil Vieira Wyzykowski

Universidade Católica do Salvador

Salvador 2019

**Murilo Guerreiro Arouca**

# **Sinalizador de Riscos: Um Aplicativo Gamificado para o Mapeamento Participativo de Riscos**

Trabalho de Conclusão de Curso apresentado à Universidade Católica do Salvador como requisito parcial para a obtenção do título de Engenheiro de Software.

**Comissão Examinadora**

Prof. Me. André Brasil Vieira Wyzykowski Universidade Católica do Salvador Orientador

> Prof. Me. Marcelo Índio dos Reis Universidade Católica do Salvador

> Prof. Me. Osvaldo Requião Melo Universidade Católica do Salvador

Salvador, 12 de julho de 2019

Dedico este trabalho a todos aqueles que, de alguma forma, auxiliaram para a concretização desta etapa.

## **Agradecimentos**

Agradeço primeiramente a Deus, pois sem Ele a minha existência não seria possível. A minha família, especialmente meus pais, Messias e Roselene Arouca, que juntos enfrentaram tantas dificuldades para que eu pudesse estudar. Aos meus irmãos, Bianca, Jonatas e Letícia, obrigado pelo apoio e torcida. Aos meus avós, que sempre me incentivaram e acreditaram que este sonho seria possível. A minha namorada, Isadora Veloso, pelo carinho e paciência em todos os momentos. A João Júnior, David Silva e todos os amigos que sempre me apoiaram. A Professora Dra. Isa Beatriz Neves pela orientação não apenas neste trabalho, mas durante toda a minha graduação. Ao Professor Me. André Wyzykowski por toda experiência adquirida ao longo deste ano. Agradeço também a UCSal e UFBA, que me proporcionaram a chance de expandir os meus horizontes. A CODESAL, pelo direcionamento e contribuição para desenvolvimento desse trabalho. Como também, ao coordenador Me. Osvaldo Requião, Dr. Ricardo Lustosa, Dra. Patrícia Lustosa, Me. Marcelo Reis e todos os professores que de alguma forma contribuiram para minha formação.

*"Procure ser um homem de valor, em vez de ser um homem de sucesso."* (Albert Einstein)

## **Resumo**

Em virtude do grande índice de áreas de risco localizadas nos grandes centros urbanos, o emprego das tecnologias móveis se projeta como uma alternativa para a verificação e mapeamento desse problema. Considerando esse panorama, o mapeamento participativo, uma abordagem que propõe o auxílio da população no mapeamento do ambiente ao qual ela está inserida, pode ser facultado a população de forma ainda mais proveitosa, pois, devido a presença dos modernos componentes tecnológicos incorporados aos dispositivos móveis, tornou-se mais fácil coletar dados geográficos por meio desses dispositivos. Dessa forma, o presente trabalho tem como objetivo apresentar uma aplicação *mobile* híbrida desenvolvida para a realização do mapeamento de riscos, bem como, a utilização de mecânicas da gamificação com a finalidade de provocar o engajamento da população para auxiliar no processo de melhoria do ambiente ao qual ela está inserida. Desse modo, por meio de um experimento, foram realizadas a coleta, análise e comparação de dados para a validação da aplicação, de modo que, é evidenciada a validade da utilização de dispositivos móveis no processo do mapeamento participativo, como também, a importância e contribuição dessa abordagem para a população.

**Palavras-Chave:** 1. Dispositivos Móveis. 2. Mapeamento Participativo. 3. Gamificação.

## **Abstract**

Due to the large index of risk areas located in large urban centers, the use of mobile technologies is projected as an alternative for the verification and mapping of this problem. Considering this scenario, the artificial mapping, an approach that proposes the help of the population in the mapping of the environment to which it is inserted, can be provided to the population even more profitable, because due to the presence of the modern technological components incorporated to the mobile devices , it has become easier to collect geographic data through these devices. In this way, the present work aims to present a hybrid mobile application developed to carry out the mapping of risks, as well as the use of mechanics of the gamification with the purpose of provoking the engagement of the population to assist in the process of improvement of the environment to the which it is inserted. Thus, through an experiment, the data collection, analysis and comparison for the validation of the application were performed, so that the validity of the use of mobile devices in the process of participatory mapping is evidenced, as well as the importance and contribution to the population.

**Keywords:** 1. Mobile devices. 2. Participatory Mapping. 3. Gamification.

# **Lista de figuras**

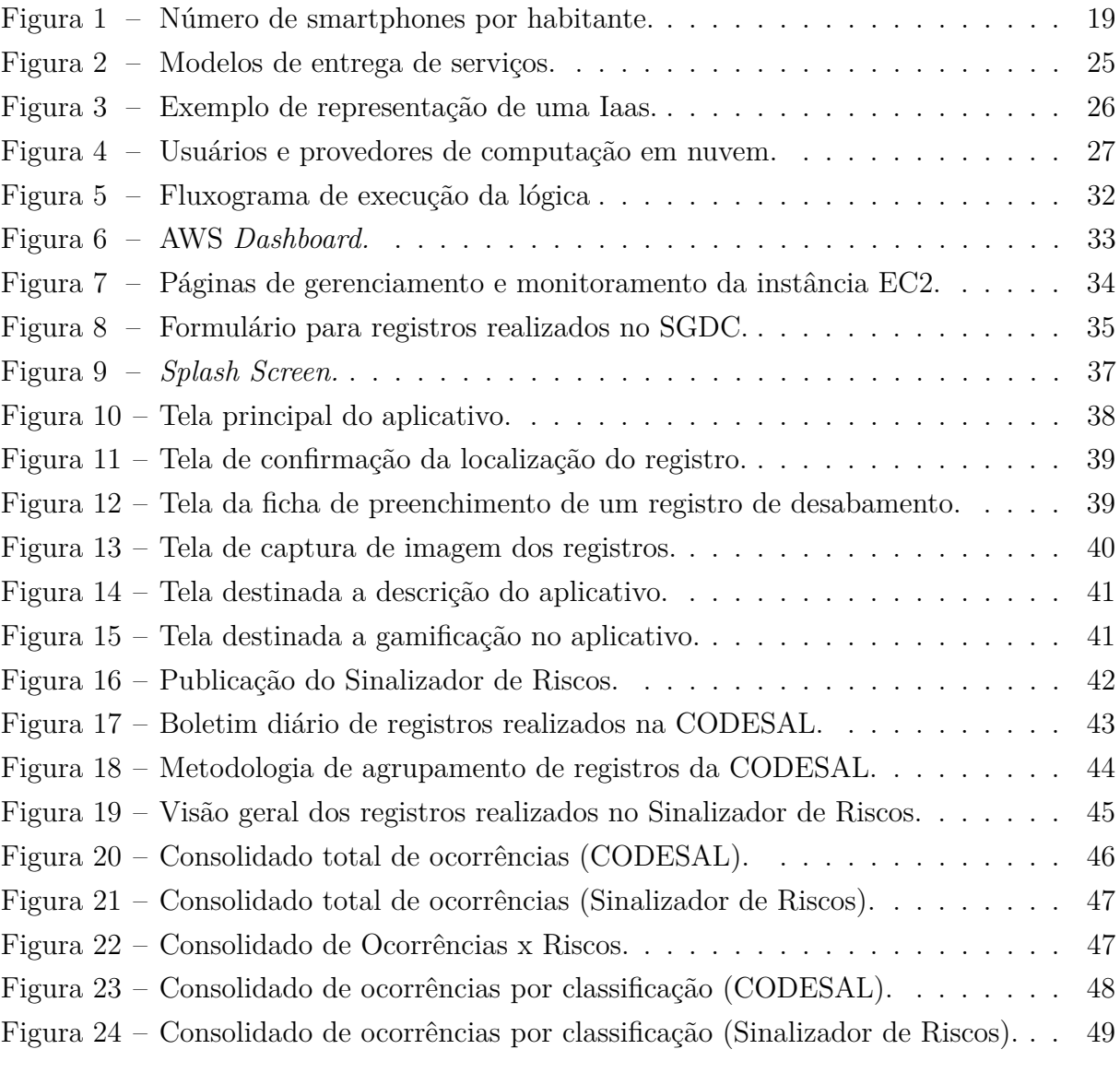

# **Lista de tabelas**

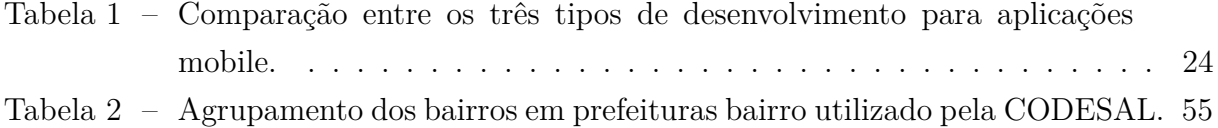

# **Lista de Siglas e Abreviaturas**

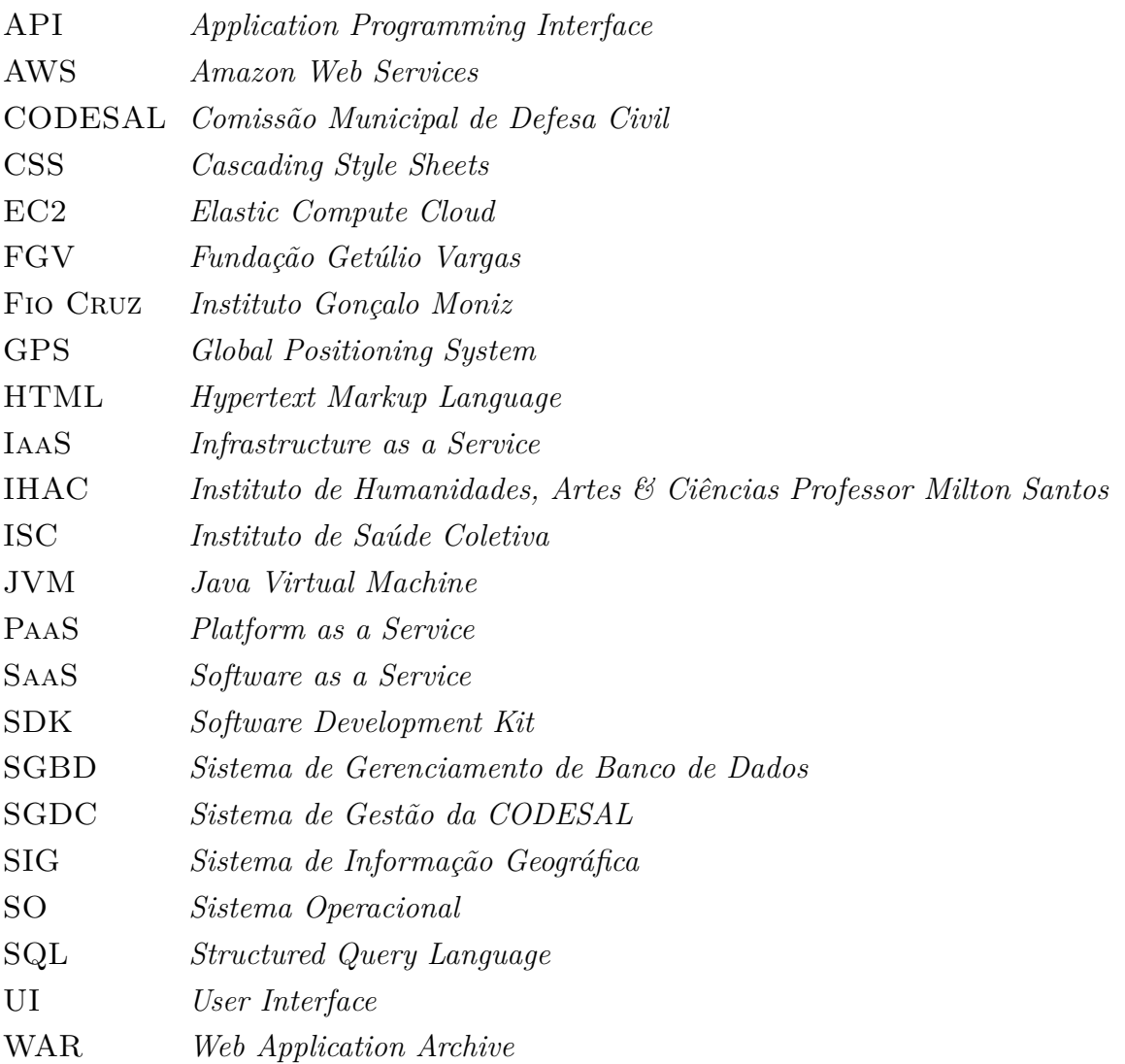

# **Sumário**

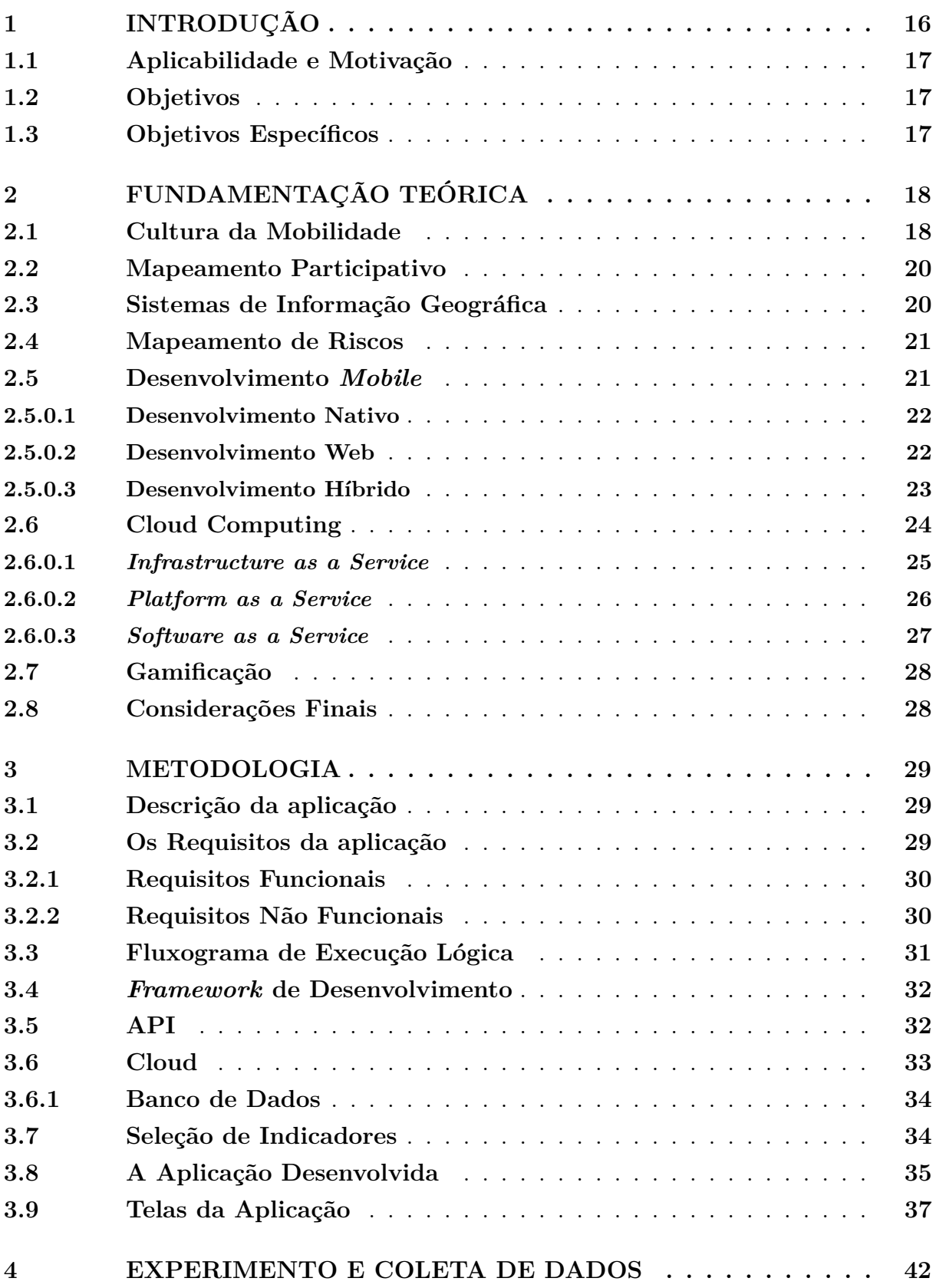

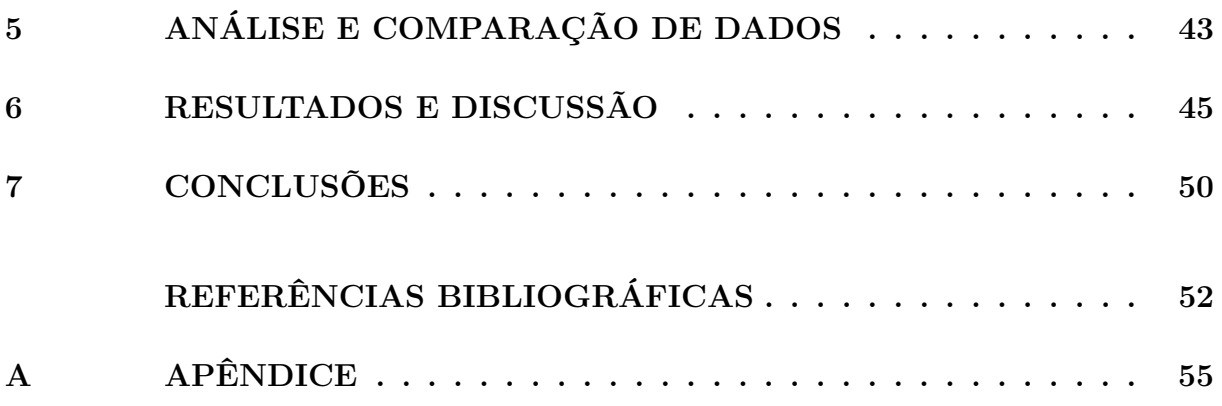

## **1 Introdução**

Com o advento da cartografia digital e a ampliação dos recursos tecnológicos que são considerados como pilares da indústria 4.0, a definição da palavra "mapeamento" ganha novos contornos, principalmente no que tange às características ligadas a este processo. Segundo (CINTRA, 2009), a utilização de documentos cartográficos em ambientes digitais permite análises visuais e comparações entre mapas, de modo que, esse tipo de abordagem faculta novas possibilidades e diversos benefícios no que tange ao processamento de dados cartográficos.

Dessa forma, dentre os modelos terrestres que foram apresentados ao longo do tempo, a evolução do modelo elipsoidal, constituído a partir de um modelo matemático (Datum), é sem dúvidas o grande precursor do surgimento das possibilidades de georreferenciamento utilizados atualmente, como exemplo mais famoso, o *Global Positioning System* (GPS). (CARVALHO; ARAúJO, 2008) explicam que para a definição de um datum são utilizadas duas superfícies, uma de referência e outra de nível. Dessa forma, os cálculos para o controle horizontal que considera a curvatura da terra podem ser realizados.

Nesse contexto, a tecnologia móvel avançou de forma convergente ao desenvolvimento das demais tecnologias ligadas ao georreferenciamento digital, de modo que, na atual conjuntura, os dispositivos móveis já contam com essa tecnologia. Dessa forma, os dispositivos móveis se projetam como uma alavanca para a difusão da cartografia digital, bem como, várias abordagens que permeiam os diversos métodos de mapeamento.

Segundo (MARCELINO; NUNES; KOBIYAMA, 2006), o mapeamento de áreas de risco é uma das mais eficientes abordagens estratégicas de análise de risco. Pois, com o levantamento da localização, bem como, da dimensão espacial das áreas de risco, é possível municiar as autoridades competentes com dados e informações valiosas, afim de que possam desenvolver medidas preventivas e planos de contingência para esses desastres.

Desse modo, conforme (OLIVEIRA, 2017) aponta, o mapeamento de áreas de riscos se projeta como uma estratégia essencial para o gerenciamento de desastres, de modo que, contribui diretamente para o processo de prevenção e ao planejamento de ações futuras, tendo em vista a redução de riscos e ajudando a melhorar a vida das pessoas que residem nessas áreas. Observando esse panorama, o mapeamento participativo é colocado como uma estratégia para o envolvimento direto da população no referido processo de mapeamento.

Para (EVANGELISTA, 2017), o mapeamento participativo permeia o vigente conceito da cultura participativa, uma forma de comportamento da sociedade, que com o advento da Internet 2.0, representa a mudança de comportamento dos usuários da internet em atuar não só como receptores, mais também como produtores de dados, informações e conteúdos de diversos tipos e formatos.

(ROSA, 2011) salienta que o Brasil apresenta uma grande necessidade de dados geográficos, porém, o avanço e propagação das tecnologias de informação geográfica, contribuem para a aquisição desses dados e informações que tem ajudado na resolução de diversos problemas. Desse modo, fica evidenciado que a tecnologia se consolida como um recurso essencial nos processos geográficos atuais.

## **1.1 Aplicabilidade e Motivação**

Mediante a observação do grande número de áreas de risco localizadas nos grandes centros urbanos, bem como, a dificuldade encontrada pelos órgãos responsáveis pelo mapeamento e atividades de intervenção nessas áreas, apresenta-se uma alternativa para que a população contribua para esse processo de mapeamento de riscos da cidade.

Desse modo, o presente trabalho foi desenvolvido com o intuito de facultar a possibilidade da população ser protagonista no processo de melhoria no ambiente ao qual ela está inserida. Pois, conforme (SILVA; VERBICARO, 2016), o mapeamento participativo permite a interação entre a comunidade e instituições públicas e privadas, que se configura de forma fundamental para o planejamento de ações que visam a resolução de problemas sociais e ambientais.

### **1.2 Objetivos**

O objetivo geral deste projeto foi desenvolver uma aplicação mobile híbrida que por meio da geolocalização é capaz de realizar o mapeamento dos riscos relacionados a área de atuação do corpo de bombeiros e defesa civil.

## **1.3 Objetivos Específicos**

- Desenvolver uma aplicação *mobile híbrida* com a utilização do ionic framework.
- Desenvolvimento de uma API com a arquitetura Rest para consumir os dados da aplicação.
- Criar uma instância EC2 para a instalação do servidor de aplicação e do SGBD.

## **2 Fundamentação Teórica**

Nesta seção são descritos alguns processos importantes para execução deste trabalho obtidos na literatura. Entre os temas estão: Cultura da Mobilidade, Mapeamento Participativo, Sistemas de Informação Geográfica, Mapeamento de Riscos, Desenvolvimento *Mobile*, Cloud Computing e Gamificação.

### **2.1 Cultura da Mobilidade**

Após o surgimento da telefonia móvel e dos microcomputadores, os smartphones se consolidam como uma nova tendência tecnológica no século XXI. Esses dispositivos modernos unem a capacidade de comunicação presente nos celulares e da computação existente nos microcomputadores e notebooks, em apenas um artefato. "A evolução da tecnologia dos aparelhos celulares permitiu oferecer ao usuário recursos que vão muito além da realização de uma chamada ou do envio de uma mensagem." (SILVA; SANTOS, 2014, p. 162)

Dessa forma, essa evolução fomentou a cultura da mobilidade e alavancou a aquisição de dispositivos móveis com potência e capacidade de processamento progressivamente maiores. Esses dispositivos que cabem dentro do bolso tanto no sentido figurado, bem como, no sentido literal, passaram a permear a vida da maioria das pessoas, de modo que, atividades que antes eram realizadas exclusivamente em espaços pré-determinados passaram a ser facultadas em diferentes lugares e espaços geográficos distintos. Conforme podemos observar no gráfio abaixo, analisando a pesquisa da Fundação Getúlio Vargas (FGV) realizada em 2017, é possível observar a expansão dos dispositivos móveis no Brasil.

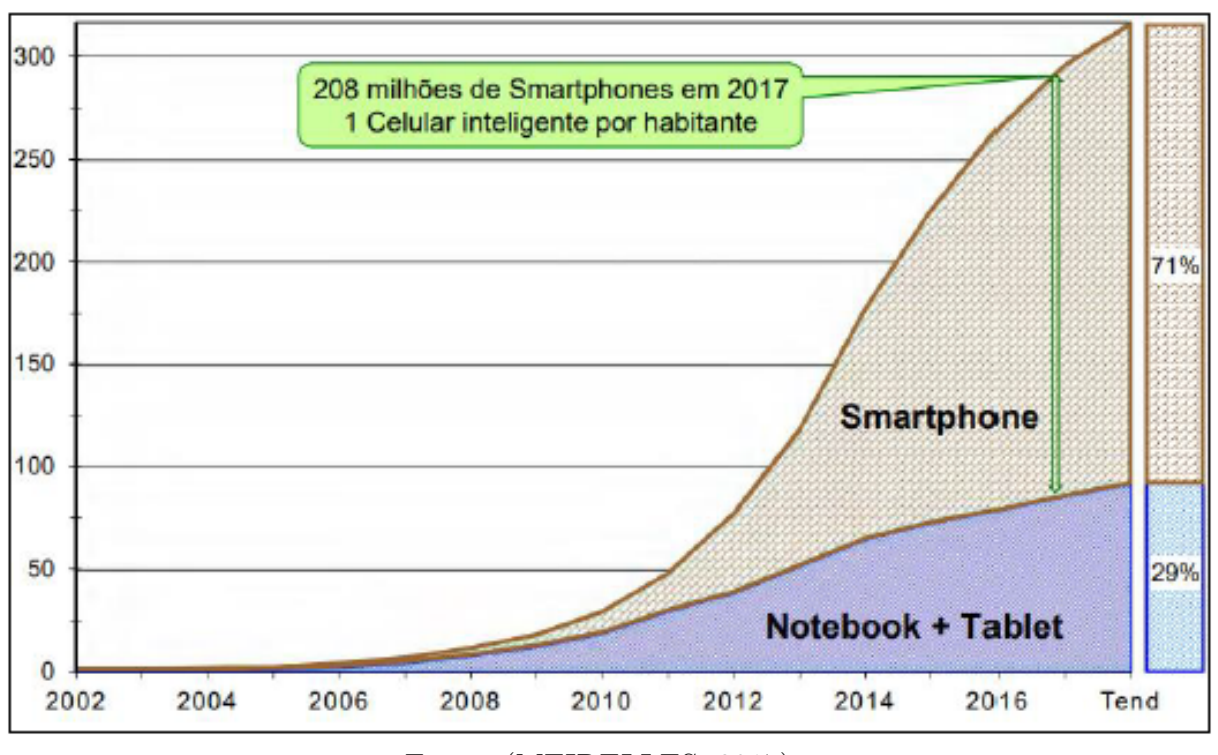

Figura 1 – Número de smartphones por habitante.

Fonte: (MEIRELLES, 2017).

Desse modo, com a expansão da comunicação, assim como, a mudança na característica de deslocamento territorial das pessoas mediante os meios de transportes, a cultura da mobilidade se projeta. O intercâmbio de informações facultado não só pelos meios de transporte mas também pelos meios de comunicação progressivamente sofisticados, caracterizam esse conceito que cresceu exponencialmente nos últimos anos.

> Artefatos comunicacionais acentuam a mobilidade e aguçam a compreensão do nosso lugar no mundo e de nós mesmos. Isso se dá por tornar as informações acessíveis, seja por uma maior mobilidade física (transporte), seja por uma maior mobilidade informacional (mídia).(LEMOS, 2009, p. 31)

De fato, a compreensão de que o comportamento humano mudou diante da permissividade facultada pelos avanços tecnológicos passou a ser uma realidade. Com o advento da cibercultura a informação e o conhecimento não estão mais restritos a bibliotecas, instituições de ensino ou qualquer outro espaço físico destinado a esse fim, de modo que, a palavra "mobilidade" não se limita apenas a espaços físicos literais, principalmente no que tange a informações geográficas. Para (LEMOS, 2009, p. 32), "A cibercultura produz espacialização. Hoje esta espacialização é mais evidente já que estamos na era das mídias de geolocalização, onde "mobilidade" e "localização" são suas características, ao mesmo tempo contraditórias e complementares."

## **2.2 Mapeamento Participativo**

Com o surgimento da vertente do mapeamento participativo entre o final da década de 70 e início da década de 80, tornou-se possível transpor fronteiras que até então não eram desbravadas. Dessa forma, pessoas que não estão diretamente vinculadas a núcleos e instituições de pesquisa também podem ajudar a mapear os espaços nos quais elas estão inseridas. "Logo, nos estudos cartográficos, tem-se um ramo aplicado para o mapeamento com foco social, estabelecendo uma ponte entre as técnicas de construção do geógrafo e as pessoas que fazem parte da área a ser estudada, caracterizando assim o mapeamento participativo. " (ARAúJO; ANJOS; ROCHA-FILHO, 2017, p. 129)

Segundo (EVANGELISTA, 2017), com o crescimento da abrangência da internet atrelado ao crescimento e consolidação dos dispositivos móveis nesse cenário, a forma de participação da população no processo de resolução dos problemas da sociedade se tornou mais incisivo, dessa forma, os dispositivos móveis se tornaram ferramentas de interação e compartilhamento de dados e informações em tempo real.

Com o advento dos Sistemas de Informação Geográfica (SIG) o processo do mapeamento obteve uma tendência ainda mais dinâmica, de modo que, a flexibilidade e praticidade facultada pelos SIG também ampliou as possibilidades no que tange o mapeamento participativo. Desse modo, os SIG passaram a permear o âmbito do mapeamento participativo, de forma que, essa vertente passou a ser ainda mais difundida.

> These "GIS and Society" meetings and publications led to initiatives in Public Participation GIS, which has since evolved into the more precisely termed Participatory GIS (PGIS). The basic precept of PGIS is the empowerment of communities through the facilitation of greater community input and access to geospatial data and technologies, community mapping and spatial analysis in support of project decision making. (ROUSE; BERGERON; HARRIS, 2007, p. 153)

## **2.3 Sistemas de Informação Geográfica**

Com o avanço da tecnologia, os Sistemas de Informação Geográfica (SIG) surgiram como engrenagens fundamentais nos processos de manipulação, armazenamento e coleta de dados georreferenciados. Dessa maneira, esses sistemas passaram a ser cruciais para o progresso da cartografia digital. Pode-se compreender que "a Cartografia Digital, baseada no uso de computadores e em ferramentas da tecnologia disponível, permitiu o aprimoramento dos Sistemas de Informação Geográfica - SIG, de modo geral, trata-se dos softwares utilizados para o mapeamento e a análise espacial." (EVANGELISTA, 2017, p. 15)

(RODRIGUES; ZIMBACK; PIROLI, 2001) caracterizam um Sistema de Informação Geográfica como um sistema modular destinados à aquisição, armazenamento, recuperação, transformação e saída de dados espacialmente distribuídos. Como também, (D'ALGE, 2001) afirma que os SIG viabilizam a utilização de técnicas matemáticas e computacionais para aplicação e tratamento dos processos geoespaciais.

## **2.4 Mapeamento de Riscos**

Conforme (PEDRINI, 2018), os desastres naturais têm tido um impacto e relevância cada vez maior na vida das pessoas, até mesmo para indivíduos que não encontram-se em áreas de risco. É certo de que esse tema está relacionado a fenômenos da natureza, por exemplo, tsunamis e furacões, porém, outros desastres podem ocorrer devido a intervenção humana, como as ocupações de áreas impróprias, por exemplo, desabamentos, alagamentos e deslizamentos. Destaca-se que todos esses desastres podem gerar graves riscos a vida das pessoas.

Segundo (OLIVEIRA, 2017), as consequências acarretadas pelos desastres naturais, e os seus impactos e danos a vida humana, expressam a necessidade dos estudos e projetos voltados a esse âmbito, de modo que, importante ressaltar o crescimento recente do número de pesquisas voltadas a gestão de riscos e desastres. Como também, (NASCI-MENTO, 2016) aponta que a realização do mapeamento de riscos no Brasil é relativamente recente.

Para (BRAGA; OLIVEIRA; GIVISIEZ, 2006), a criação de métodos para análises de risco e vulnerabilidade é essencial, bem como, o desenvolvimento de estratégias que permitam mensurar as áreas de risco de forma qualitativa e quantitativa. Dessa forma, (COUTINHO et al., 2015) aponta o mapeamento de áreas de risco como principais instrumentos de ordenamento e de planejamento voltados ao enfrentamento de desastres.

## **2.5 Desenvolvimento** *Mobile*

Em virtude da grande popularização dos dispositivos móveis, *frameworks* e linguagens de programação foram criados e adaptados conjecturando o seu uso para o desenvolvimento *mobile*. Diante do advento e crescimento exponencial do desenvolvimento de soluções para esses dispositivos, como também da ampla variedade de aparelhos fabricados, a necessidade de desenvolvimento de aplicativos cresceu, e paralelamente, cresceu também a necessidade de abrangência dessas aplicações para cada Sistema Operacional (SO), presente no mercado.

Na atual conjuntura, quando um desenvolvedor precisa construir uma aplicação *mobile*, ele precisa determinar qual vertente de desenvolvimento será utilizada para criar a aplicação. Com o avanço tecnológico voltado a esse âmbito, três vertentes de desenvolvimento são facultadas aos desenvolvedores, o desenvolvimento nativo, web e híbrido.

#### **2.5.0.1 Desenvolvimento Nativo**

Tendo em vista que cada SO abarcado em dispositivos móveis possui uma linguagem de programação nativa. Os principais sistemas operacionais do mercado possuem respectivamente as seguintes linguagens de programação, Objective-C para iOS e Java/Kotlin para Android.

Sem a utilização do desenvolvimento híbrido, para que o desenvolvimento das aplicações seja abrangente a essas três plataformas, a aplicação deve ser escrita e compilada para os três sistemas operacionais de forma nativa, com as suas três respectivas linguagens. Conforme descrito por (TOLEDO; DEUS, 2016, p.3), "Aplicação nativa/embarcada é um software desenvolvido para executar em uma plataforma específica." Como também, (SILVA; PIRES; NETO, 2015, p. 2), caracterizam que, "Execução nativa consiste essencialmente em um aplicativo desenvolvido para um dispositivo móvel específico e instalado diretamente sobre o próprio dispositivo com interpretação direta pelo sistema operacional."

Desse modo, o desenvolvimento nativo geralmente não enfrenta grandes problemas quanto a performance, principalmente no que tange ao processamento e manipulação de componentes de hardware. Entretanto, lançar novas versões para uma aplicação nativa pode ser uma tarefa extremamente complexa e trabalhosa, pois cada versão deve ser atualizada na sua respectiva linguagem, o que muitas vezes, demanda bastante tempo.

#### **2.5.0.2 Desenvolvimento Web**

Com o advento da *World Wide Web* (Rede Mundial de Computadores) mundialmente conhecida como "web", o comportamento da sociedade diante dos dispositivos computacionais mudou drasticamente. A capacidade das pessoas terem acesso a informação, em praticamente qualquer local do globo terrestre, foi facultada de uma forma nunca antes vista. Dessa forma, a Web tornou-se um sinônimo de "abrangência."

Assim como de forma nativa, também é possível empregar aplicações web no desenvolvimento para dispositivos móveis, as Web Apps como são comumente conhecidas, são aplicações interpretadas pelos navegadores, e requerem consequentemente, que o dispositivo móvel esteja conectado a internet para a sua utilização. Utilizando geralmente as linguagens de marcação HTML e CSS juntamente com JavaScript as Web Apps se destacam principalmente pela sua abrangência. "Por ser uma aplicação interpretada pelo navegador do dispositivo, a mesma passa a ser visualizada em sistemas operacionais diferentes".(SILVA; PIRES; NETO, 2015, p. 3)

Dessa forma, criar uma solução *mobile* utilizando a vertente das Web Apps é geralmente uma tarefa consideravelmente mais rápida que a utilização do desenvolvimento nativo, assim como, a compatibilidade facultada por esse tipo de desenvolvimento é excelente. Porém, essas soluções podem se esbarrar com limitações de acesso a componentes de hardware, como também, da obrigatoriedade de uma conexão com a internet, que muitas vezes, não chega em largura e banda ideal para uma boa experiência nas aplicações.

> Para permitir a execução satisfatória dos aplicativos web nos diversos smartphones presentes no mercado faz-se necessário que o aparelho sempre esteja conectado à internet, de preferência deve-se ter uma velocidade de conexão satisfatória para permitir a rápida troca de dados com os servidores de páginas para não prejudicar a experiência do usuário. (TOLEDO; DEUS, 2016, p.4)

#### **2.5.0.3 Desenvolvimento Híbrido**

Em meio ao contexto do desenvolvimento nativo e Web Apps, o desenvolvimento híbrido para aplicações *mobile* surge como uma grande opção para quem busca um equilíbrio entre a performance das aplicações nativas, como também, a abrangência e o desenvolvimento veloz facultado pelo desenvolvimento web.

O desenvolvimento híbrido foca em tecnologias advindas do desenvolvimento web, entretanto, com as mecânicas de processamento nativo. (SILVA; PIRES; NETO, 2015, p. 3) detalham que, "Aplicações "híbridas" consistem em uma categoria especial de aplicações web que ampliam o ambiente do aplicativo baseado na Web através da utilização de APIs nativas da plataforma disponível em um determinado dispositivo."

Desse modo, é evidente notar que o desenvolvimento híbrido herda as características de aplicações nativas no que tange a execução e processamento, como também, herda as características do desenvolvimento web no que tange ao design, gerando aplicações "robustas" e ao mesmo tempo com a praticidade do desenvolvimento multiplataforma.

De acordo com o que foi mencionado acima, cada vertente de desenvolvimento possui suas características e peculiaridades. A seguir, apresentam-se as principais vantagens e desvantagens dos três tipos de aplicação conforme a tabela mostrada abaixo.

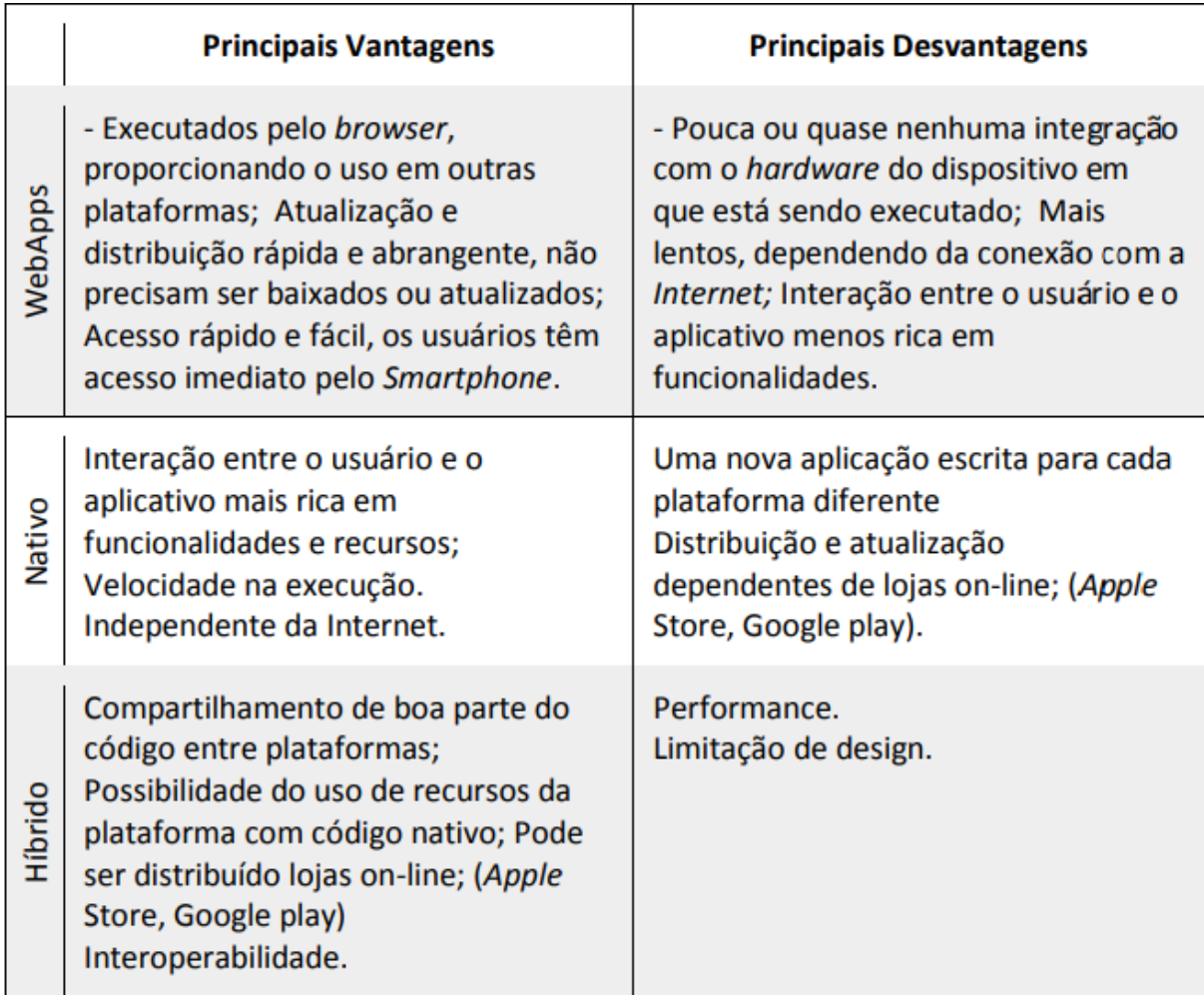

Tabela 1 – Comparação entre os três tipos de desenvolvimento para aplicações mobile.

Fonte: (SILVA; PIRES; NETO, 2015).

## **2.6 Cloud Computing**

Considerada por muitos especialistas no passado como a nova fronteira digital, a computação em nuvem ou (*cloud computing*) é uma tecnologia que faculta o acesso a rede de forma consideravelmente versátil, sendo marcada pela alta disponibilidade dos seus serviços. Os *Datacenters* que compõe essa tecnologia possuem uma notável capacidade de armazenamento e processamento de dados, que, com a interligação em rede na internet oportuniza a sua aplicação de diversas formas e para inúmeros fins. Na atual conjuntura, essa vertente tecnológica se projeta como uma realidade no cenário tecnológico, estando em franca expansão.

> *Cloud computing is a model for enabling ubiquitous, convenient, ondemand network access to a shared pool of configurable computing resources (e.g., networks, servers, storage, applications, and services) that can be rapidly provisioned and released with minimal management effort or service provider interaction.* (MELL; GRANCE, 2009, p. 1)

O advento da computação em nuvem mudou de forma tendenciosa os rumos da inovação e evolução dos softwares, de forma que, a agregação dos mais diversos softwares a nuvem passou a ser apenas uma questão de tempo. *"The shift from locally installed programs to cloud computing is just getting under way in earnest. Shrink-wrap software still dominates the market and is not about to disappear, but the focus of innovation indeed seems to be ascending into the clouds."*(HAYES, 2008, p. 9)

Como podemos observar na figura abaixo, com a expansão da computação em nuvem as empresas que comercializam essa tecnologia disponibilizam os seus serviços de acordo com três modelos principais de entrega de serviços.

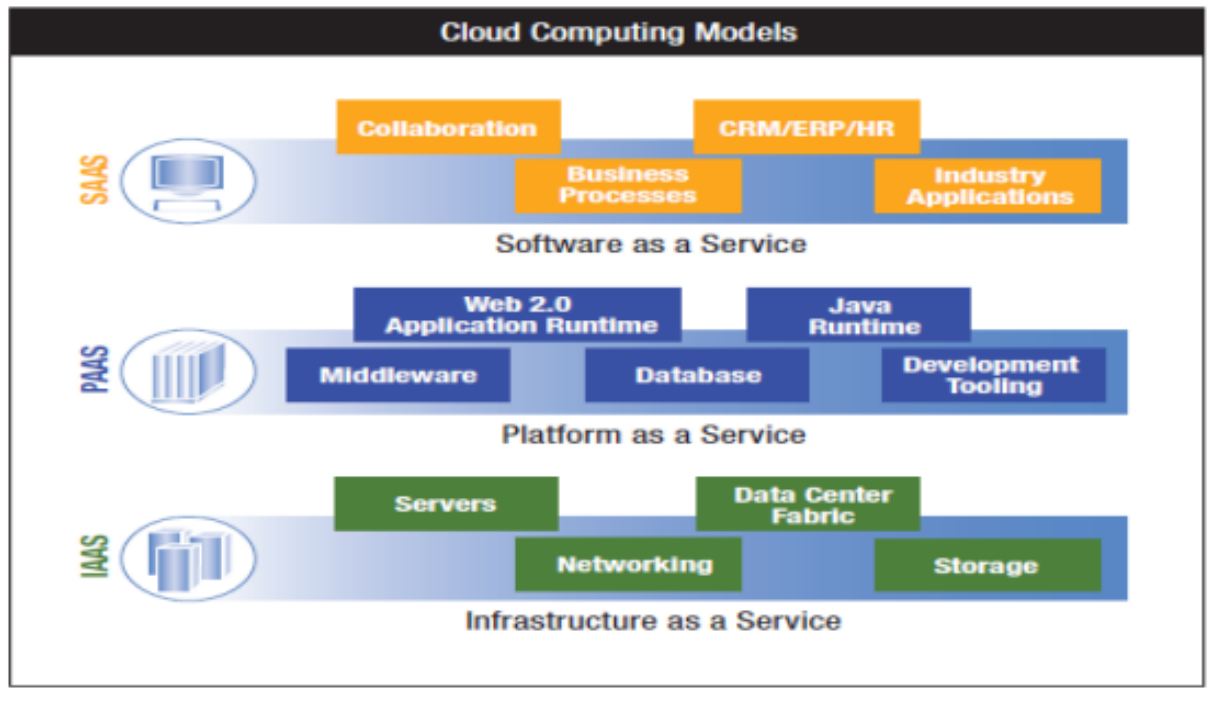

Figura 2 – Modelos de entrega de serviços.

Fonte: (LENK et al., 2009)

#### **2.6.0.1** *Infrastructure as a Service*

No conceito de Infraestrutura como Serviço ou *Infrastructure as a Service* (IaaS), os serviços da nuvem como os serviços administrativos, armazenamento e processamento são contratados e os seus valores variam de acordo com a sua utilização, tornando-os bastante flexíveis, por exemplo, o serviço *Elastic Compute Cloud* (EC2) da Amazon.

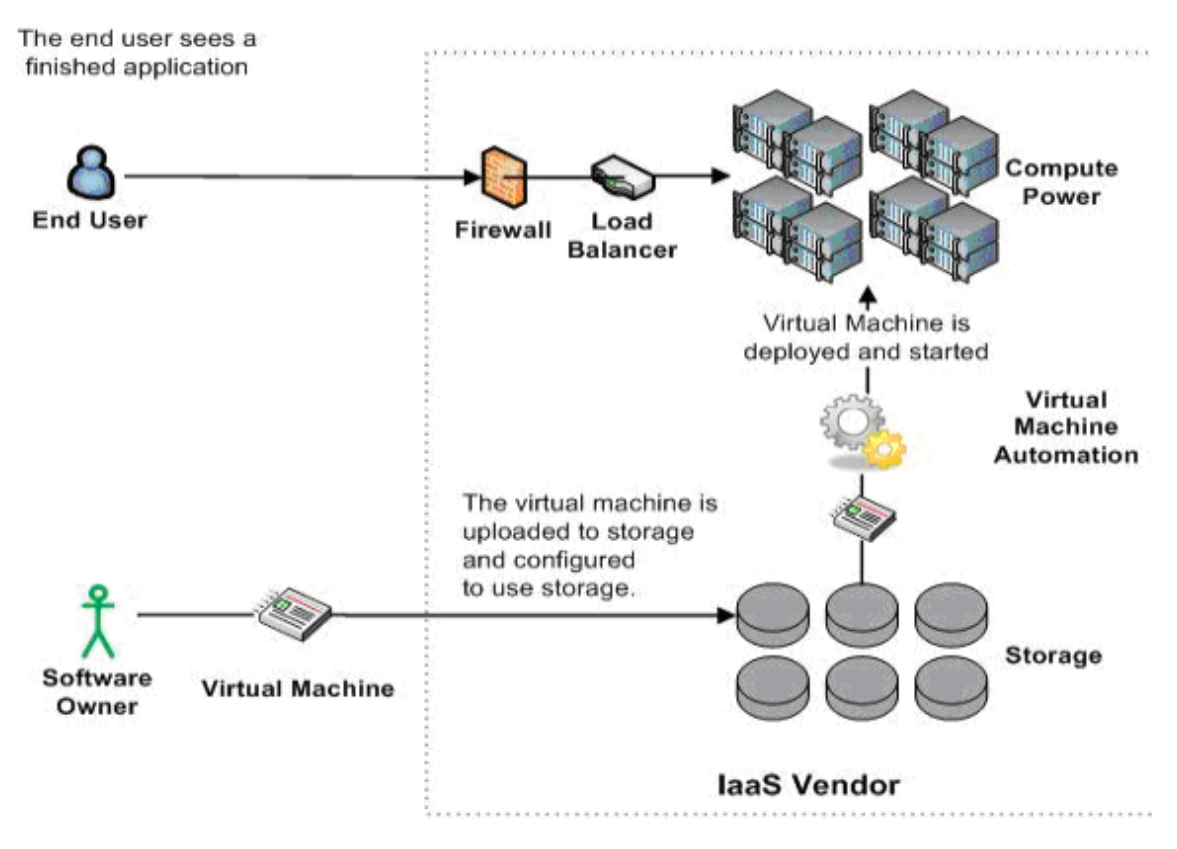

Figura 3 – Exemplo de representação de uma Iaas.

Fonte: (BHARDWAJ; JAIN; JAIN, 2010).

Desse modo, esse tipo de hospedagem geralmente compreende tudo o que é relacionado a infraestrutura e necessário para que o contratante possa subir e manter as suas aplicações na nuvem.

> *Infrastructure as a Service (IaaS) is the delivery of hardware (server, storage and network), and associated software (operating systems virtualization technology, file system), as a service. It is an evolution of traditional hosting that does not require any long term commitment and allows users to provision resources on demand. Unlike PaaS services, the IaaS provider does very little management other than keep the data center operational and users must deploy and manage the software services themselves just the way they would in their own data center.*(BHARDWAJ; JAIN; JAIN, 2010, p. 62)

#### **2.6.0.2** *Platform as a Service*

A Plataforma como Serviço ou *Platform as a Service* (PaaS) é um modelo de *cloud* onde é possível contratar um ambiente de desenvolvimento completo para criar, hospedar, modificar e gerir softwares. Dessa forma, os desenvolvedores são poupados da necessidade de instalação e configuração de um ambiente de desenvolvimento, preocupando-se praticamente apenas com as questões relacionadas a codificação. "Platform-as-a-Service (PaaS) is a set of software and development tools hosted on the provider's servers. It is one layer

above IaaS on the stack and abstracts away everything up to OS, middleware, etc." (SEN; TIWARI, 2017, p. 68)

É importante ressaltar que nesse modelo de computação as empresas e desenvolvedores praticamente não precisam se preocupar com questões que tangem a compatibilidade com o hardware, como também, os diversos softwares gerenciados. Dessa forma, o modelo PaaS pode evitar a necessidade de compra e instalação de hardwares e softwares específicos para a montagem do ambiente de desenvolvimento das empresas.

#### **2.6.0.3** *Software as a Service*

O Software como Serviço ou *Software as a Service* (SaaS), possivelmente é o modelo de *cloud* mais conhecido, trata-se da capacidade de acesso a um software na computação em nuvem, que geralmente não exige a compra de licença, porém, em sua grande maioria, com recursos limitados. Segundo Cusumano (CUSUMANO, 2010, p. 29), "*SaaS and the cloud are clearly new platforms for computing they replace some traditional software products but will not eliminate them anytime soon.*"

Pelo fato do acesso a esses softwares ser realizado por meio da internet, o acesso aos dados se torna bem flexível devido a praticidade de acessá-los de qualquer dispositivo e em qualquer lugar. Dessa forma, muitos ERPs já aderiram ao sistema de SaaS, bem como, softwares conhecidos mundialmente, por exemplo, o Google Drive, OneDrive e Skype.

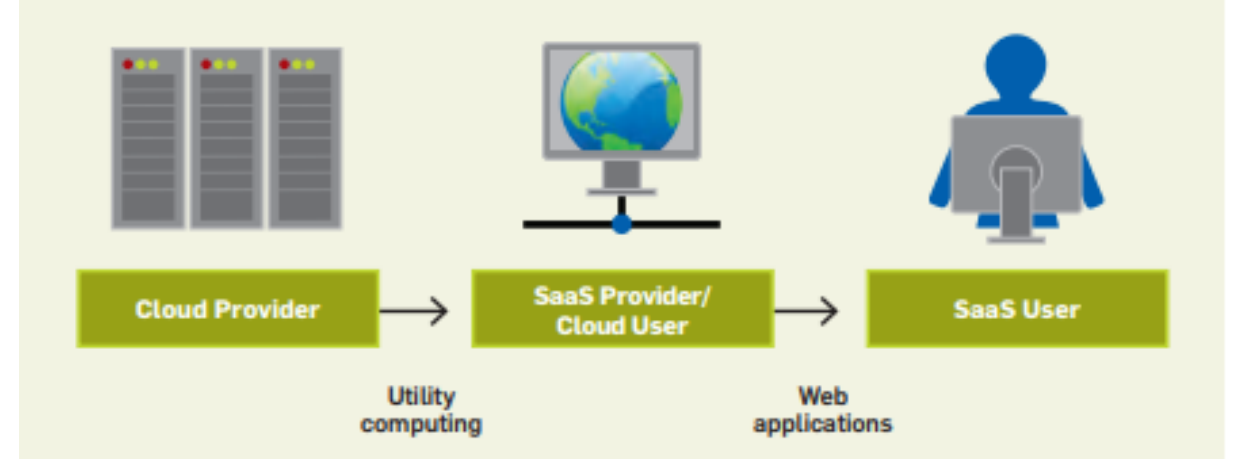

Figura 4 – Usuários e provedores de computação em nuvem.

Fonte: (ARMBRUST et al., 2010).

Apesar do SaaS apresentar inúmeras vantagens, principalmente no que tange à praticidade e economia para pequenas empresas e usuários de modo geral, a comutação para essa tecnologia não acontece de forma instantânea para a maioria dos softwares, apresentando muitas vezes, uma transição gradativa.

### **2.7 Gamificação**

A expressão *Gamification* ou simplesmente (Gamificação) é muitas vezes considerada de forma denotativa e equivocada, como uma referência ao uso de jogos eletrônicos. Entretanto, a palavra gamificação carrega consigo uma nova vertente e ótica para a construção e utilização de jogos de modo geral.

Conforme defendido por Vianna et al. (VIANNA et al., 2013), a expressão "gamificação" corresponde ao uso de mecanismos de jogos com a finalidade de resolver problemas práticos ou de despertar engajamento de um determinado público. Como também, Schlemmer (SCHLEMMER, 2014) afirma que o conceito da gamificação está atrelado ao mundo dos games e visa utilizar não apenas as mecânicas dos games mas também o seu estilo e sua forma de pensar para aplicação em resolução de problemas.

Dessa forma, é evidenciada a abrangência dessa vertente que hoje se encontra em franca expansão e permeia os cenários da educação, indústria e setor empresarial de forma notória. De modo que, na atual conjuntura, com o advento da cultura da mobilidade e a presença de games na plataforma mobile, o uso do conceito e mecânicas da gamificação também passou a ser facultado em dispositivos móveis. Desse modo, é cada vez mais comum encontrar aplicativos pertencentes a plataforma mobile que fazem uso dessa estratégia, por exemplo, o Duolingo, Fitocracy e Waze.

> Apesar da gamificação ser o conceito de utilizar elementos de games para solucionar problemas de diversos tipos, não podemos deixar de analisar a evolução ou migração dos games para os dispositivos móveis e a contribuição desse movimento para a aceitação e consolidação da gamificação móvel. (KADOW, 2014, p. 37)

## **2.8 Considerações Finais**

Como podemos verificar nesse capítulo, o progresso da tecnologia móvel, bem como, a mudança de comportamento da sociedade mediante a exposição dessas tecnologias foi crucial para o advento da inserção dos processos relacionados ao mapeamento em ambientes digitais. Desse modo, as diversas tecnologias elencadas convergem para a evolução dos sistemas de informação geográfica.

## **3 Metodologia**

"Sinalizador de Riscos" é um projeto que visa auxiliar o mapeamento de riscos e ocorrências relacionadas ao âmbito da Defesa Civil e Corpo de Bombeiros. Desse modo, foi desenvolvida uma aplicação capaz de realizar a captura da geolocalização, imagens e informações acerca dos problemas elencados na aplicação. Com o término do desenvolvimento do projeto a aplicação foi disponibilizada na *Play Store* para testes de validação iniciais, localizada no serviço de distribuição digital da Google, o Google Play. Desse modo, após a primeira etapa de validação ele foi integrado à plataforma de projetos do +Lugar. O +Lugar é aplicativo multiplataforma desenvolvido no Instituto de Humanidades, Artes & Ciências Professor Milton Santos (IHAC), que tem como objetivo fomentar o mapeamento participativo.

Embora o seu enfoque inicial seja o mapeamento de zoonoses e saúde coletiva, o +Lugar também se tornou uma plataforma de projetos que se destinam ao mapeamento participativo. Hoje o +Lugar aloca o projeto "Jovens Inovadores", projeto do Instituto de Saúde Coletiva (ISC) em parceria com o Instituto Gonçalo Moniz (Fio Cruz), financiado pela *Bill and Melinda Gates Foundation*, como também o presente projeto, que foi concebido por um dos desenvolvedores do +Lugar e se inspirou na sua metodologia para o desenvolvimento de uma aplicação no âmbito da temática de mapeamento de riscos, resultando no Sinalizador de Riscos. Nesse capítulo serão abordados todos os processos metodológicos que permearam o desenvolvimento da aplicação.

## **3.1 Descrição da aplicação**

Essa aplicação tem como público alvo toda a população. Dessa forma, para provocar o engajamento dos seus respectivos usuários foi realizado o desenvolvimento de uma interface lúdica com a implementação de mecânicas e conceitos da gamificação. O desenvolvimento desse aplicativo teve como objetivo obter um processo de coleta de dados simples e intuitivo. Desse modo, a aplicação tem como dados de entrada, a geolocalização, fornecida de forma automática pelo dispositivo móvel, uma foto do risco/ocorrência e o preenchimento manual de uma ficha de descrição pelo usuário.

### **3.2 Os Requisitos da aplicação**

Os requisitos funcionais e não funcionais do "Sinalizador de Riscos" estão dispostos abaixo, de forma que, foram concebidos para atender as necessidades do usuário, compreendendo todo o processo de utilização da aplicação.

#### **3.2.1 Requisitos Funcionais**

- RF01 Obtenção de geolocalização.
- RF02 Preenchimento de ficha.
- RF03 Captura de imagem.

#### **RF01** Obtenção de geolocalização

Para ser redirecionado a página de preenchimento da ficha e captura de imagem é necessário que ele autorize o fornecimento da geolocalização pelo seu dispositivo móvel.

**RF02** Preenchimento de ficha.

Para que o usuário possa enviar o seu registro é necessário que ele preencha todos os campos presentes na ficha relacionada ao registro selecionado.

**RF03** Captura de imagem.

Para que o usuário possa enviar o seu registro é necessário que ele capture a imagem a ser reportada.

### **3.2.2 Requisitos Não Funcionais**

- RNF01 Um usuário deverá ser capaz de fazer um registro em 30 segundos.
- RNF02 O sistema estará disponível 24 horas/dia.
- RNF03 Ao realizar um registro, o redirecionamento para página XP deve ocorrer em, no máximo, 2 segundos.
- RNF04 O sistema deve ser executável em qualquer plataforma.
- RNF05 Backup diário.

**RNF01** Um usuário deverá ser capaz de fazer um registro em 30 segundos.

Tendo em vista o público a quem a aplicação se destina, a questão da usabilidade se tornou uma peça chave para adesão do projeto, evidenciando a necessidade de uma aplicação simples e intuitiva. Desse modo, o tempo necessário para a realização de cada tarefa, o número de comandos utilizados e número de comandos disponíveis não utilizados para a realização das tarefas na aplicação foram avaliados para esse fim. De modo que, a qualidade de software foi um dos pilares da construção dessa aplicação.

**RNF02** O sistema estará disponível 24 horas/dia.

Por se tratar de uma aplicação que permeia o âmbito da defesa civil e corpo de bombeiros, é imprescindível que a aplicação seja rigorosamente avaliada quanto às suas métricas de avaliação da sua confiabilidade. Desse modo, são avaliados a disponibilidade e taxa de ocorrência de falha.

**RNF03** Ao realizar um registro, o redirecionamento para página XP deve ocorrer em, no máximo, 2 segundos.

O desempenho é primordial para o sucesso da aplicação, tendo em vista que uma das suas metas é que os registros precisam ser feitos de forma rápida e prática, observando principalmente o público a quem o projeto se destina. Desse modo, o desempenho tem um impacto direto na usabilidade da aplicação.

**RNF04** O sistema deve ser executável em qualquer plataforma.

Por se tratar de uma aplicação híbrida, ela foi concebida para ser utilizada em diversas plataformas preservando todas as funcionalidades e características para todos os ambientes.

**RNF05** Backup diário.

É realizado um backup diário de todos os dados coletados pela aplicação, de forma que, diariamente é realizada uma cópia de toda a base de dados coletada.

## **3.3 Fluxograma de Execução Lógica**

Na figura abaixo o fluxograma de execução da lógica está representado, de modo que, ele compreende todo o processo do registro de um risco/ocorrência na aplicação desde a fase de seleção até o envio do registro.

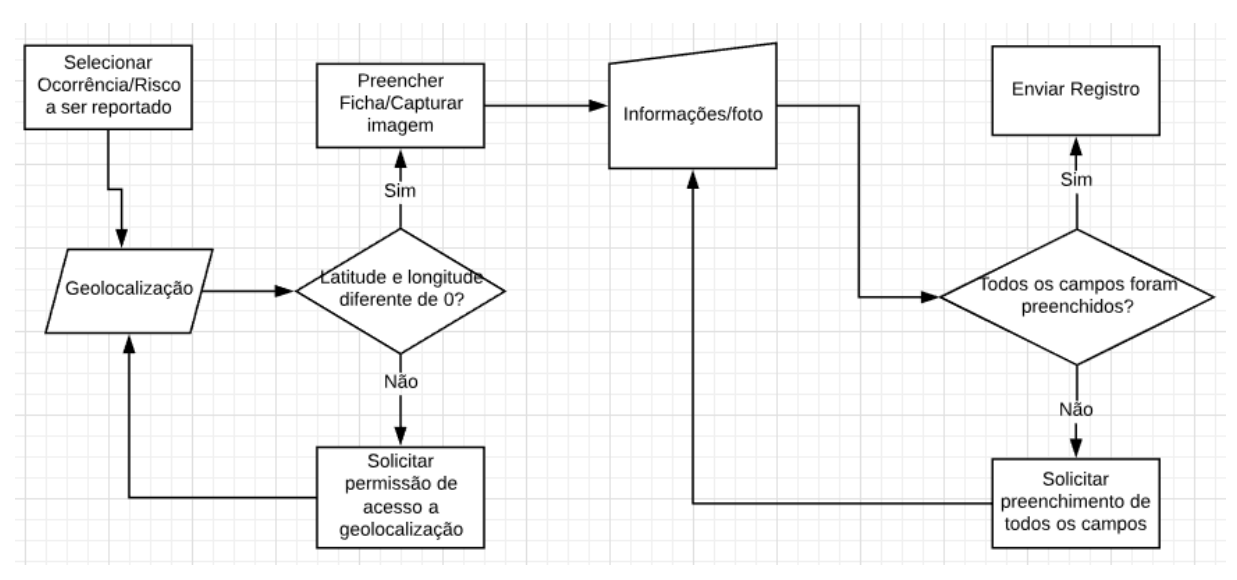

Figura 5 – Fluxograma de execução da lógica

Fonte: Elaborada pelo autor (2019).

### **3.4** *Framework* **de Desenvolvimento**

O *framework* adotado para o desenvolvimento da aplicação foi o Ionic na versão 3, um notável *Software Development Kit* (SDK) para desenvolvimento híbrido com um Kit de *User Interface* (UI) bastante amigável. Desse modo, as funcionalidades facultadas pela utilização de recursos nativos, como também, da praticidade propiciada pelos recursos web fazem do Ionic um notável SDK, principalmente quando observamos a força da sua comunidade de desenvolvedores e seus constantes upgrades.

Segundo Gonçalves (2017, p.3), para o sucesso de uma aplicação, ela precisa contar com uma boa interface gráfica; e este é exatamente um dos pontos mais fortes do Ionic *Framework*, pois, existem diversos recursos gráficos pré-definidos que são facultados aos desenvolvedores, permitindo uma grande praticidade e agilidade no processo de criação de interfaces funcionais e amigáveis.

### **3.5 API**

O Grails foi o *framework* selecionado para o desenvolvimento da *Application Programming Interface* (API) escolhida para consumir os dados da aplicação. A escolha desse framework ocorreu porque ele utiliza a *Java Virtual Machine* (JVM), e o *Web Application Archive* (WAR) é compatível com os servidores de aplicação em java como, Tomcat e WildFly. O Grails utiliza a linguagem de programação Groovy, que possui uma sintaxe simples e objetiva, como também, usa pluguins bastante conhecidos no mercado como, *spring e hibernate*.

## **3.6 Cloud**

Para os serviços de *cloud* foi contratado um Iaas da Amazon, onde hoje é disponibilizado o serviço de virtualização, rede e armazenamento delimitados de forma gratuita por um ano. A criação da instância do Amazon EC2 Microsoft Windows Server 2012 foi realizada em poucas horas, incluindo a instalação do servidor de aplicação Tomcat e a instalação do SGBD.

A escolha da Amazon como fornecedora desses serviços ocorreu pela consolidação da empresa no mercado, a praticidade e confiabilidade dos seus serviços. De modo que, mesmo por se tratar de um pacote Iaas, a escolha, configuração e gerenciamento dos serviços utilizados foi realizado de forma prática. Como também, o que é da competência e responsabilidade da empresa nesse pacote, como o armazenamento, virtualização e rede foram atendidos de forma satisfatória.

É importante ressaltar a praticidade no que tange ao gerenciamento dos serviços ofertados nas plataformas web e mobile, de modo que, durante toda a fase de implementação, os serviços puderam ser monitorados por meio dessas interfaces. Conforme podemos verificar nas figuras 6 e 7, por meio do aplicativo da AWS podemos gerenciar e monitorar tudo relacionado ao pacote contratado e as nossas instâncias.

| ు ు≈ ⊷ ∆ ∆                                      |                      | <b>Ⅱ び ♥ * 50% 7:31 PM</b> |
|-------------------------------------------------|----------------------|----------------------------|
|                                                 | <b>AWS Dashboard</b> | Ħ                          |
|                                                 |                      | South America (Sao Paulo)  |
| <b>Auto Scaling Groups</b><br>0 Groups          |                      | ᠈                          |
| <b>Beanstalk Applications</b><br>0 Applications |                      |                            |
| <b>CloudFormation Stacks</b><br>0 Stacks        |                      |                            |
| <b>DynamoDB Tables</b><br>0 Tables              |                      | ↘                          |
| <b>EC2 Instances</b><br>1/1 Running             |                      | ゝ                          |
| <b>EC2 Security Groups</b><br>2 Security Groups |                      |                            |
| <b>EC2 Volumes</b><br>1 Volume                  |                      | ゝ                          |
| <b>Load Balancers</b><br>0 Load Balancers       |                      |                            |
| <b>OpsWorks Stacks</b><br>0.0nsWorks Stacks     |                      |                            |
|                                                 |                      | $A^{\prime\prime}$         |

Figura 6 – AWS *Dashboard.*

Fonte: AWS *Console* (2019).

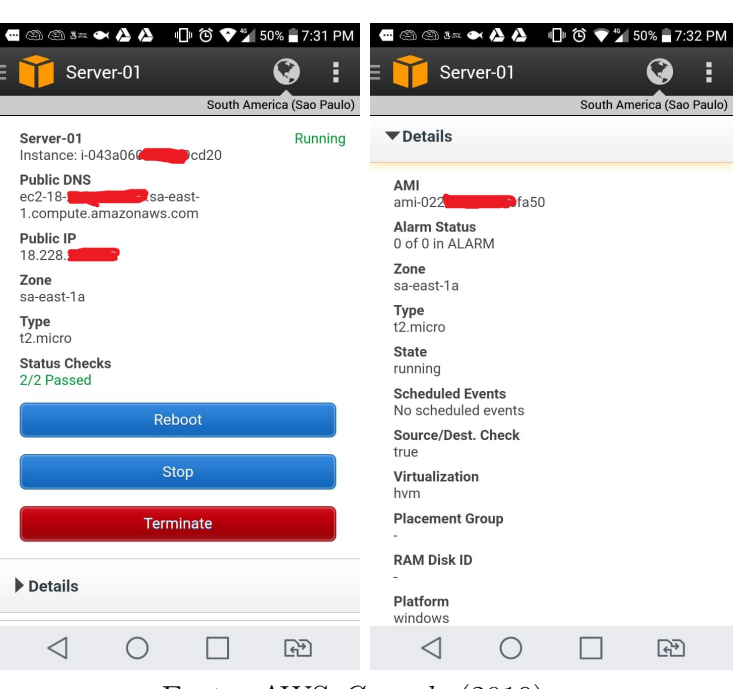

Figura 7 – Páginas de gerenciamento e monitoramento da instância EC2.

Fonte: AWS *Console* (2019).

#### **3.6.1 Banco de Dados**

O sistema de gerenciamento de banco de dados (SGBD) PostgreSQL na versão 9.4 foi escolhido para o armazenamento de dados do projeto. O PostgreSQL foi escolhido por ser um SGBD robusto, gratuito e consolidado no mercado. Desse modo, o projeto conta com um banco de dados relacional, escalonável e com uma linguagem de consulta estruturada. É importante ressaltar que toda a implementação da estrutura do banco foi realizada pelo *hibernate framework*.

### **3.7 Seleção de Indicadores**

A seleção dos indicadores elencados no aplicativo foi dada por meio da observação da ficha de solicitação de registro do Sistema de Gestão da CODESAL (SGDC), bem como, por meio da análise do *dataset* de registros que também foi fornecido pelo órgão. Alguns indicadores relacionados ao corpo de bombeiros também foram observados por meio de pesquisas de conteúdos disponibilizados pela instituição na internet, de modo que, também foram elencados no aplicativo.

Desse modo, foram considerados a quantidade dos registros elencados para cada tipo de indicador, assim como, a prevalência desses indicadores diante dos aspectos pesquisados sobre o mapeamento de riscos. Essa seleção buscou sintetizar e contemplar os principais indicadores encontrados no SGDC.

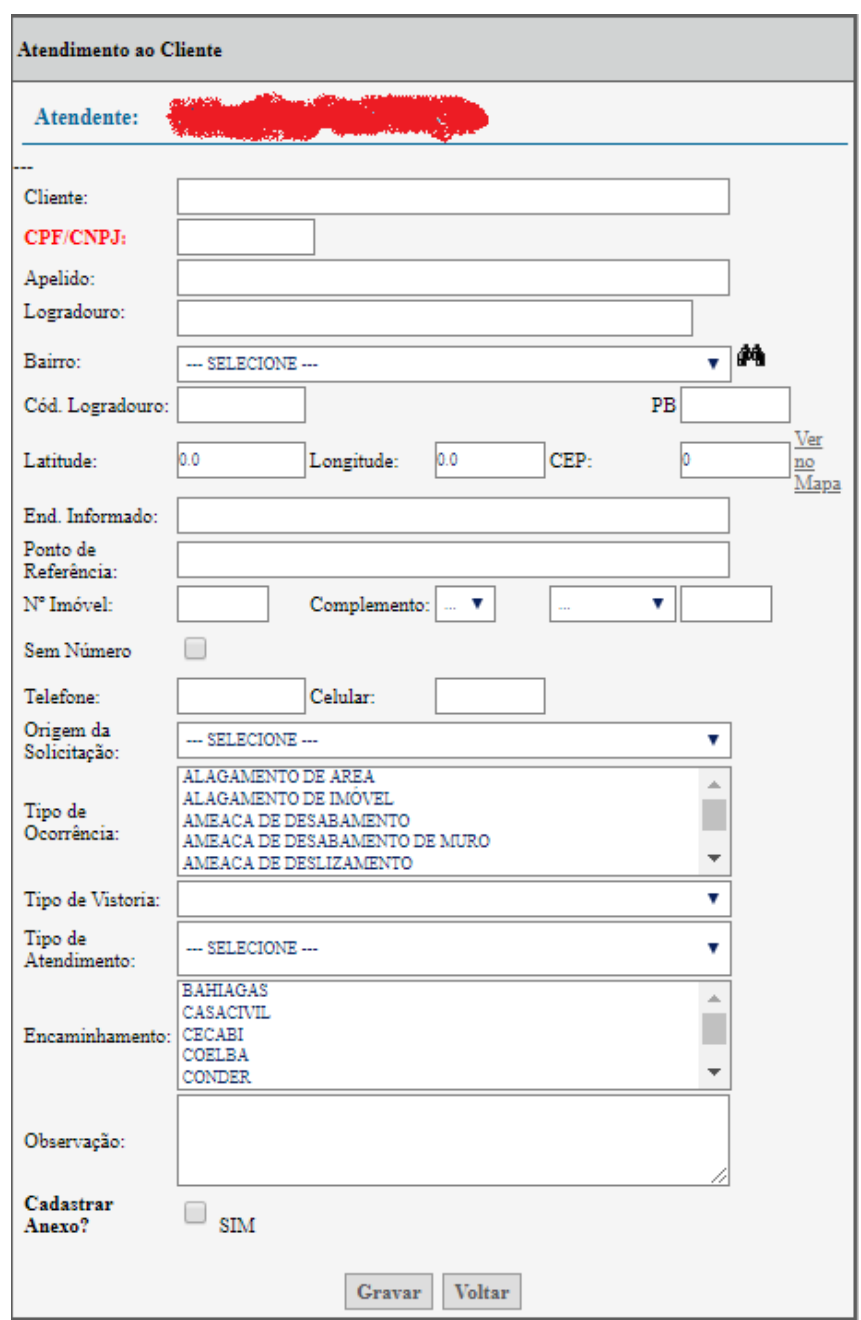

Figura 8 – Formulário para registros realizados no SGDC.

Fonte: Fornecido pela CODESAL (2019).

## **3.8 A Aplicação Desenvolvida**

É importante ressaltar que existem algumas peculiaridades no processo de coleta de dados da aplicação que a difere de algumas outras aplicações do mesmo âmbito, por exemplo, a aplicação não permite que a geolocalização seja alterada no mapa, ou seja, é garantido nesse processo a veracidade das coordenadas de latitude e longitude coletadas, de forma que o usuário não possui controle de manipulação desses dados na aplicação, é facultada ao usuário apenas a confirmação da sua geolocalização.

Assim como no exemplo citado no parágrafo anterior, outra peculiaridade no processo de coleta de dados é o subprocesso de coleta da imagem, de modo que, não é permitido ao usuário carregar uma foto da galeria do aparelho, desse modo, existe a obrigatoriedade da foto ser tirada no exato momento do envio de registro da ficha, garantindo que a foto carregada seja presumivelmente correspondente a ocorrência/risco registrada, como também, que ela foi tirada exatamente no lugar de onde a geolocalização foi coletada.

Após o processo de envio do registro o usuário é redirecionado a página XP. A possibilidade de progressão do usuário, bem como, um sistema de recompensas que possui diferentes níveis foi desenvolvido para que o usuário sinta-se motivado a interagir com o aplicativo.

Assim, na medida que o usuário começa a interagir com a aplicação, ele recebe "XP", que no mundo dos jogos eletrônicos é uma alusão a palavra "experience" ou experiência, na língua portuguesa. Sendo assim, toda a vez que o usuário contribui para o mapeamento participativo ele recebe XP, dessa forma, na medida que ele acumula determinada quantidade de XP, ele sobe no sistema de níveis e recebe a medalha correspondente ao nível em que ele alcançou.

O aplicativo conta com dez níveis, cada nível corresponde a sua respectiva medalha, como também, uma espécie de "patente", uma nomenclatura atribuída aos níveis. Sendo assim, além do usuário receber a medalha, é atribuída a ele a patente correspondente ao nível obtido. Segue abaixo as dez patentes atreladas aos seus respectivos níveis, conforme exemplificado na figura a seguir.

#### **Patentes**

- $\bullet$  0 Novato.
- 1 Principiante.
- 2 Desbravador.
- 3 Entusiasta.
- 4 Experiente.
- 5 Aspirante a perito.
- 6 Perito.
- 7 Aspirante a Especialista.
- 8 Especialista.
- $\bullet$  9 Expert.

 $\bullet$  10 - Mestre.

## **3.9 Telas da Aplicação**

Para a confecção de todos os ícones presentes na aplicação foi utilizado o software de edição de imagens Adobe Photoshop na versão CS6, como também, foram utilizados vetores gratuitos disponibilizados em sites voltados a esse fim. Desse modo, todos os ícones foram confeccionados especificamente para a composição do aplicativo. É importante ressaltar que aplicação também conta com ícones que fazem parte do pacote de ícones padrão ofertados pelo Ionic *Framework*, denominados de ionicons.

Desse modo, a interface da aplicação conta com diversos componentes do pacote da *User Interface* (UI) do Ionic, como botões e demais elementos gráficos. Dessa forma, por meio das figuras dispostas abaixo serão demonstrados todos os componentes de interface da aplicação.

A aplicação ganhou esse logotipo e nome por retratar exatamente um dos objetivos do projeto, logo, foi realizada uma busca na *PlayStore* e *App Store*, as duas maiores lojas de aplicativos presentes no mercado, para saber se já existia algum aplicativo registrado com essa nomenclatura. Na figura disposta abaixo encontra-se a *Splash Screen* confeccionada para aplicativo.

> Figura 9 – *Splash Screen.*

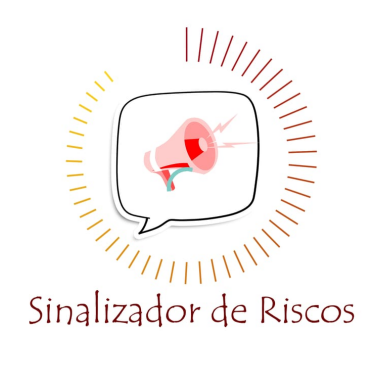

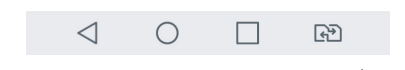

Fonte: Elaborada pelo autor (2019).

Na tela principal do aplicativo, foram elencados os oito tipos de riscos selecionados para compor a aplicação, dessa forma, foram selecionadas imagens vetorizadas com cores "vivas" e variadas, de modo que, elucidassem a ideia do tipo de risco representado para a confecção dos ícones dispostos na página. Desse modo, o processo de registro de uma ocorrência/risco pelo usuário começa com a seleção de um desses tipos de risco representados na página.

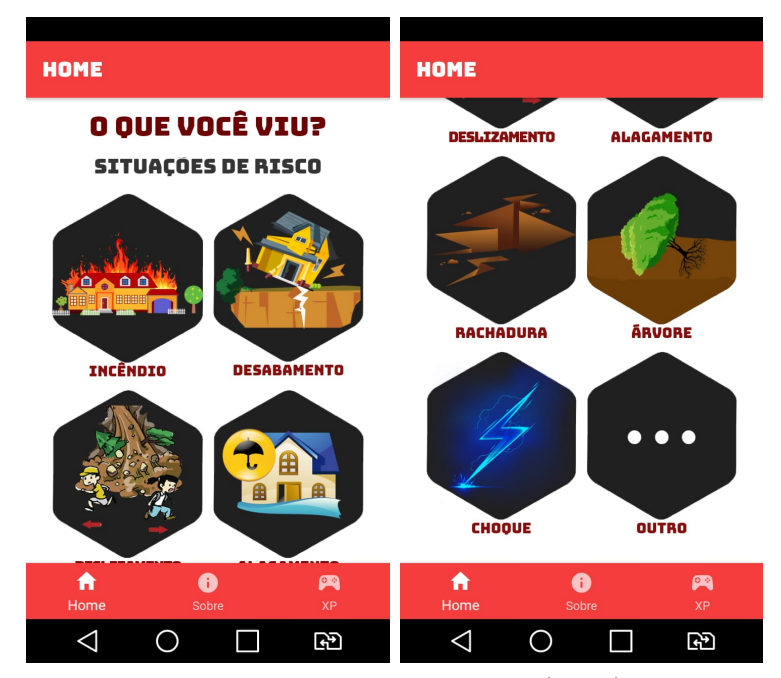

Figura 10 – Tela principal do aplicativo.

Fonte: Elaborada pelo autor (2019).

Conforme podemos observar na figura abaixo, para que o usuário confirme a sua localização, após a seleção do ícone que representa o risco/ocorrência a ser registrado, há um redirecionamento para a página "localização". Nessa página foi implementado a "Leaflet"na versão 1.5.1, uma biblioteca de código aberto para utilização de mapas interativos em aplicações para dispositivos móveis. Essa biblioteca foi escolhida pela sua notável compatibilidade, usabilidade, desempenho, como também, um belo design, tendo em vista que essa é uma biblioteca leve, com uma API simples e de fácil implementação.

Desse modo, a fim de garantir a veracidade das coordenadas de latitude e longitude obtidas, essa página é utilizada apenas para a confirmação visual do local, de modo que, a possibilidade de alterar a sinalização do local no mapa não é facultada ao usuário.

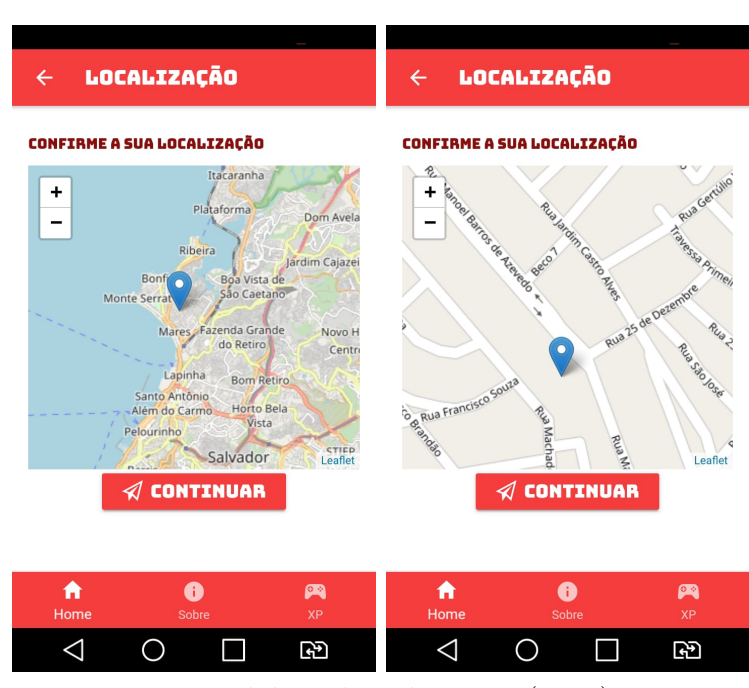

Figura 11 – Tela de confirmação da localização do registro.

Fonte: Elaborada pelo autor (2019).

Após a confirmação da localização do registro, há um redirecionamento para a página principal do registro. Essa página é composta por um "Segment", um componente do Ionic que permite uma espécie de "divisão" da visualização da página em guias. Desse modo, conforme podemos visualizar na figura abaixo, duas guias foram criadas para página de registro, as guias "ficha" e "foto".

Figura 12 – Tela da ficha de preenchimento de um registro de desabamento.

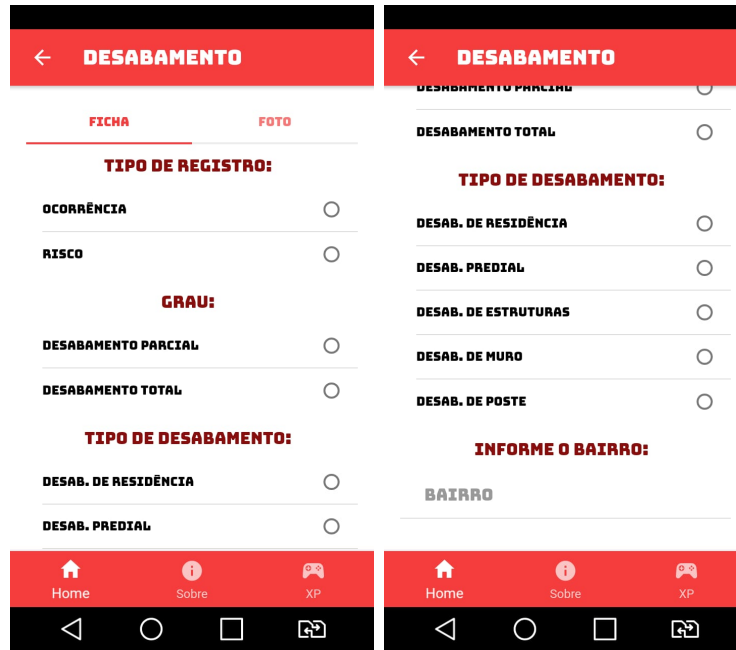

Fonte: Elaborada pelo autor (2019).

Na guia "ficha" estão dispostos os formulários que foram desenvolvidos mediante a observação da metodologia utilizada na CODESAL para o registro de ocorrências. Desse modo, foram inferidas algumas adaptações, por exemplo, a ausência do endereço, CEP e outros dados da pessoa que faz o registro da ocorrência que são requeridos para a realização de um registro de ocorrência na CODESAL.

Na guia "foto" não é facultado ao usuário a opção de carregar uma foto da galeria do seu aparelho, desse modo, o usuário só tem a opção de tirar uma foto no momento da realização do registro. Dessa forma, é garantida a confirmação de que a foto anexada ao registro é realmente referente a localização apontada.

Conforme apontado por especialistas da CODESAL em uma visita realizada à instituição, para uma boa análise de um registro de ocorrência/risco, é imprescindível que assim como o preenchimento da ficha, obtenha-se também ao menos um registro fotográfico para posterior análise e casamento das informações descritas na ficha. Conforme podemos verificar na figura abaixo, após o preenchimento obrigatório de todas as perguntas da ficha, bem como, o carregamento obrigatório da foto, o botão de envio do registro é desbloqueado, permitindo que o usuário possa fazer o envio do registro.

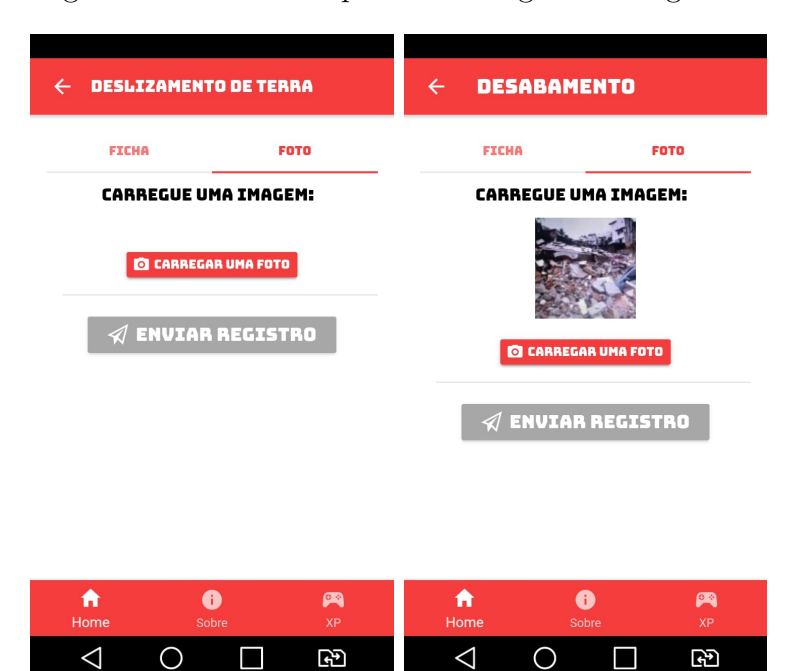

Figura 13 – Tela de captura de imagem dos registros.

Fonte: Elaborada pelo autor (2019).

Com o objetivo de informar, detalhar e instruir o usuário acerca das funcionalidades, objetivos, como também, apresentar as propostas da aplicação, a página "Sobre" foi elaborada. Nessa página constam os seguintes tópicos: "O que é?", "Objetivo", "Como funciona?", "Considerações" e "Desenvolvedor". Dessa forma, além de ser uma aplicação simples e intuitiva, o usuário pode contar com essa página para qualquer esclarecimento ou dúvida advinda da utilização do aplicativo.

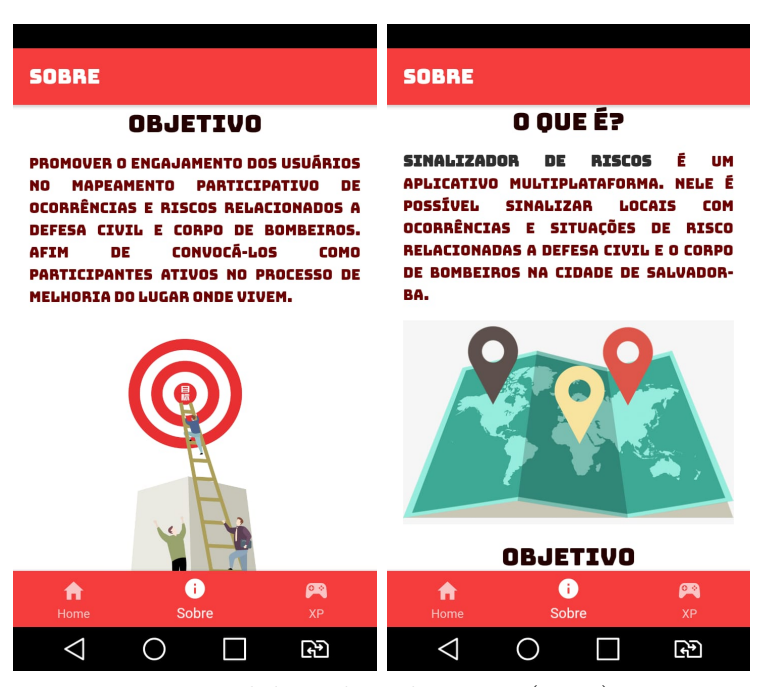

Figura 14 – Tela destinada a descrição do aplicativo.

Fonte: Elaborada pelo autor (2019).

Na tela XP estão alocados todos os conteúdos inerentes ao conceito e mecânicas de gamificação presentes no aplicativo, dessa forma as dinâmicas de jogos que foram aplicadas são: Emoção, Narrativa e Progressão. Dessa forma, as mecânicas de jogos que foram aplicadas são: Aquisição de recursos, Avaliação (Feedback) e Recompensas. Como também, os componentes de jogos utilizados foram: Conquistas, Emblemas/medalhas, Missão, Níveis e Pontos.

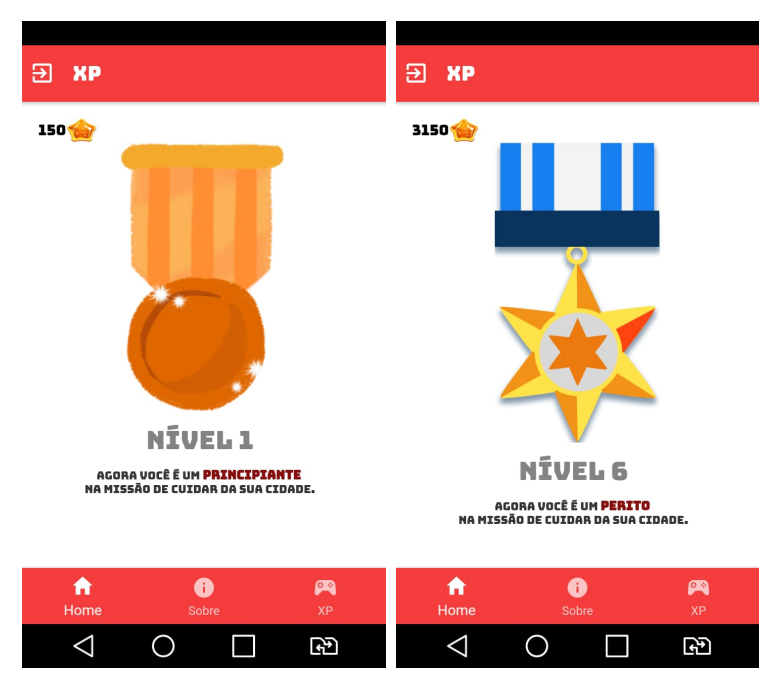

Figura 15 – Tela destinada a gamificação no aplicativo.

Fonte: Elaborada pelo autor (2019).

## **4 Experimento e Coleta de Dados**

Considerando que o presente projeto teve como objetivo a realização de um experimento após a fase de codificação, foi preestabelecido que se utilizaria de um experimento não controlado para coleta de dados. Desse modo, para obtenção de dados imparciais, foram seguidos os passos descritos no parágrafo abaixo.

Após o encerramento dos processos de modelagem e codificação da aplicação, o código foi compilado na versão android e disponibilizado na loja de aplicativos oficial da Google, a PlayStore. Desse modo, com a criação de um vídeo tutorial explicativo acerca das funcionalidades do aplicativo e objetivos do projeto, a sua divulgação foi realizada a partir de 13/04/2019 nas redes sociais, bem como, a sua disponibilização na PlayStore.

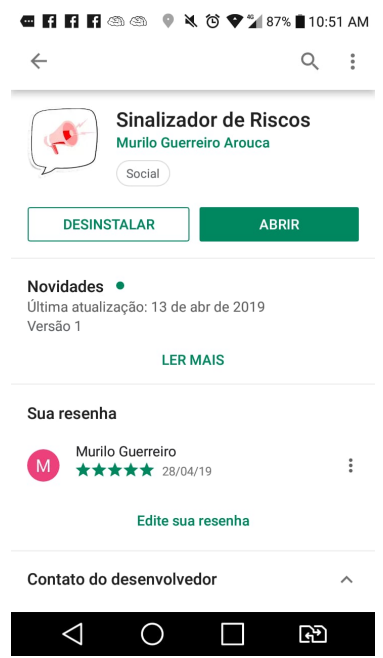

Figura 16 – Publicação do Sinalizador de Riscos.

Fonte: Google Play (2019).

Para a visualização dos registros efetuados no aplicativo foram realizadas consultas SQL no SGBD localizado na instância da Amazon EC2 responsável por armazenar os dados da aplicação. Desse modo, o período da coleta de dados considerada nesse trabalho tem a competência de 13/04/2019 à 14/05/2019. Dessa forma, para fins analíticos e comparativos foi utilizado um *dataset* fornecido pela CODESAL que contempla todos os registros efetuados no órgão no mesmo período.

## **5 Análise e Comparação de Dados**

Os registros coletados pela CODESAL são agrupados por prefeituras bairro, de modo que, os principais métodos de análise e visualização realizados no órgão são baseados nesse agrupamento. Conforme podemos observar na figura abaixo, os boletins diários alimentados em tempo real são apresentados no site da instituição com esse agrupamento prévio.

| Atualização em tempo real.<br>10 v resultados por página<br>Pesquisar |  |                                 |                                  |                |                     |                                                    |                         |                               |                     |                      |                |                    |
|-----------------------------------------------------------------------|--|---------------------------------|----------------------------------|----------------|---------------------|----------------------------------------------------|-------------------------|-------------------------------|---------------------|----------------------|----------------|--------------------|
|                                                                       |  | <b>PREFEITURAS BAIRRO</b>       |                                  |                |                     |                                                    |                         |                               |                     |                      |                |                    |
| Tipo de Ocorrência                                                    |  | <b>Centrol</b><br><b>Brotas</b> | <b>Subúrbio/</b><br><b>Ilhas</b> | Cajazeiras -   | Itapuä/<br>Ipitanga | Cidade<br><b>Baixa</b>                             | <b>Barral</b><br>Pituba | Cabula/<br>Т.<br><b>Neves</b> | Pau da<br>≙<br>Lima | Valéria <sup>4</sup> | Liberdade      | Total $\triangleq$ |
| ALAGAMENTO DE IMÓVEL                                                  |  |                                 | $\overline{2}$                   |                | 5                   |                                                    |                         | 9                             | $\overline{2}$      | 4                    |                | 22                 |
| AMEACA DE DESABAMENTO                                                 |  | 6                               | $\overline{I}$                   | $\overline{3}$ | 6                   | $\overline{2}$                                     |                         | 9                             | 8                   | 5                    | $\overline{1}$ | 47                 |
| AMEACA DE DESABAMENTO DE<br><b>MURO</b>                               |  |                                 |                                  |                |                     |                                                    |                         | $\overline{2}$                |                     |                      |                | $\overline{2}$     |
| AMEACA DE DESLIZAMENTO                                                |  | 1                               | 4                                |                | 1                   | $\mathbf{1}$                                       | 4                       | $\overline{2}$                | 10                  | 3                    |                | 26                 |
| ARVORE AMEACANDO CAIR                                                 |  | $\overline{2}$                  | 3                                |                | 3                   |                                                    | $\overline{3}$          |                               | 3                   | 3                    |                | 17                 |
| <b>ARVORE CAIDA</b>                                                   |  | $\mathbf{1}$                    | $\overline{2}$                   | 1              | 3                   | $\overline{1}$                                     | 1                       | $\overline{2}$                | 3                   | $\blacktriangleleft$ |                | 15                 |
| AVALIAÇÃO DE IMÓVEL ALAGADO                                           |  | $\mathbf{1}$                    | 1                                |                |                     |                                                    |                         | $\overline{4}$                |                     |                      |                | 6                  |
| <b>DESABAMENTO DE IMOVEL</b>                                          |  |                                 |                                  |                |                     |                                                    |                         | 1                             |                     |                      |                |                    |
| <b>DESABAMENTO DE MURO</b>                                            |  | $\mathbf{1}$                    | 1                                | $\mathbf{1}$   |                     | $\overline{1}$                                     |                         |                               |                     |                      |                | 5                  |
| <b>DESABAMENTO PARCIAL</b>                                            |  |                                 | 4                                |                |                     |                                                    | $\overline{2}$          | $\overline{2}$                | 3                   | $\overline{4}$       |                | 15                 |
|                                                                       |  |                                 |                                  |                |                     | PERÍODO: 08/07/2019 00:00:00 ~ 08/07/2019 18:45:51 |                         |                               |                     |                      |                |                    |

Figura 17 – Boletim diário de registros realizados na CODESAL.

Fonte:(CODESAL, 2019)

Devido a extensão territorial da cidade de Salvador e a sua numerosa quantidade de bairros, agrupar bairros em regiões maiores facilita a análise e representação dos dados coletados. Embora a possibilidade da análise por bairros não seja descartada, o centro de observação da CODESAL se baseia primordialmente na análise por agrupamento.

Desse modo, para a comparação da base de dados da CODESAL e a que foi gerada por meio do aplicativo, todos os registros efetuados na aplicação foram agrupados da mesma forma que os da base de dados da CODESAL. É importante ressaltar que apenas os registros coletados no aplicativo referente ao âmbito da CODESAL foram utilizados. Dessa forma, a partir da observação da lista de bairros e seus respectivos agrupamentos em prefeituras bairro fornecida pelo órgão, a aplicação do agrupamento para as etapas de análise e comparação puderam ser viabilizadas. Podemos observar a listagem de bairros e seus respectivos agrupamentos na figura abaixo.

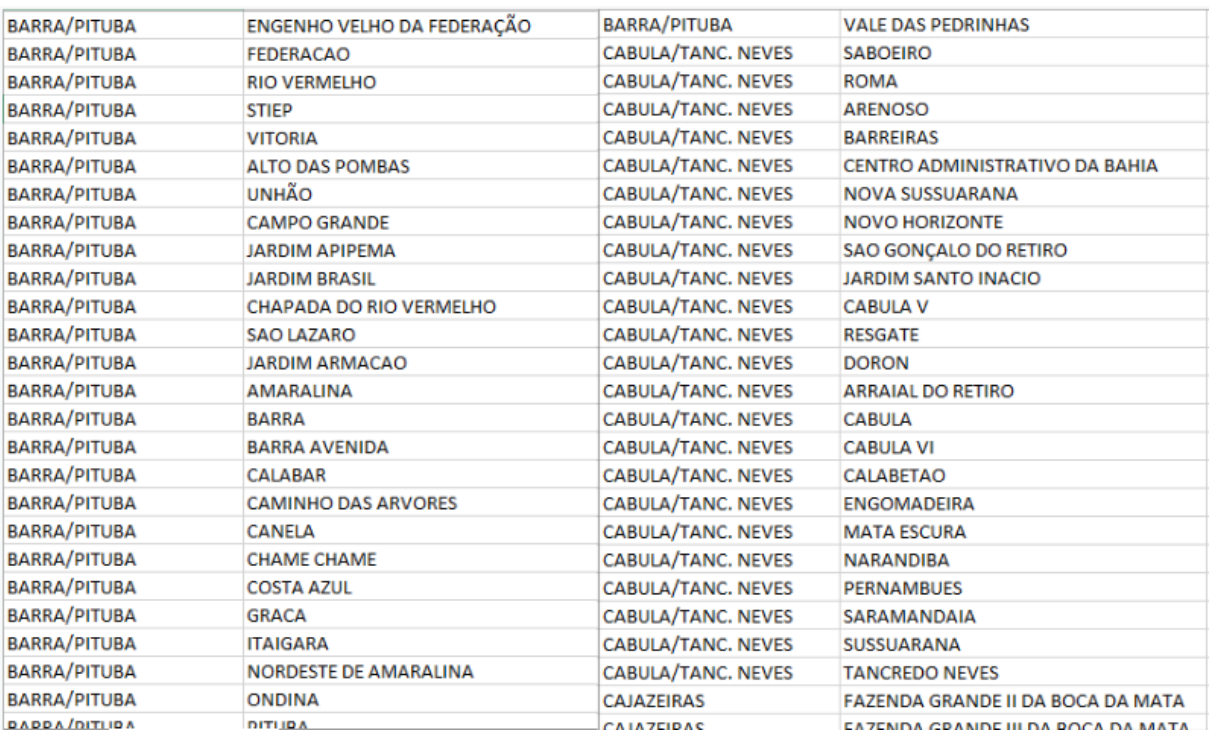

Figura 18 – Metodologia de agrupamento de registros da CODESAL.

Fonte: Fornecido pela CODESAL (2019).

## **6 Resultados e Discussão**

Como foi mencionado anteriormente, apenas os registros referentes ao âmbito da CO-DESAL foram elencados nas etapas de análise e comparação realizadas. Conforme podemos observar na figura abaixo, foi elaborada uma representação gráfica desses registros dispostos no mapa da cidade. Desse modo, o software gratuito ZeeMaps foi utilizado para a realização dessa tarefa.

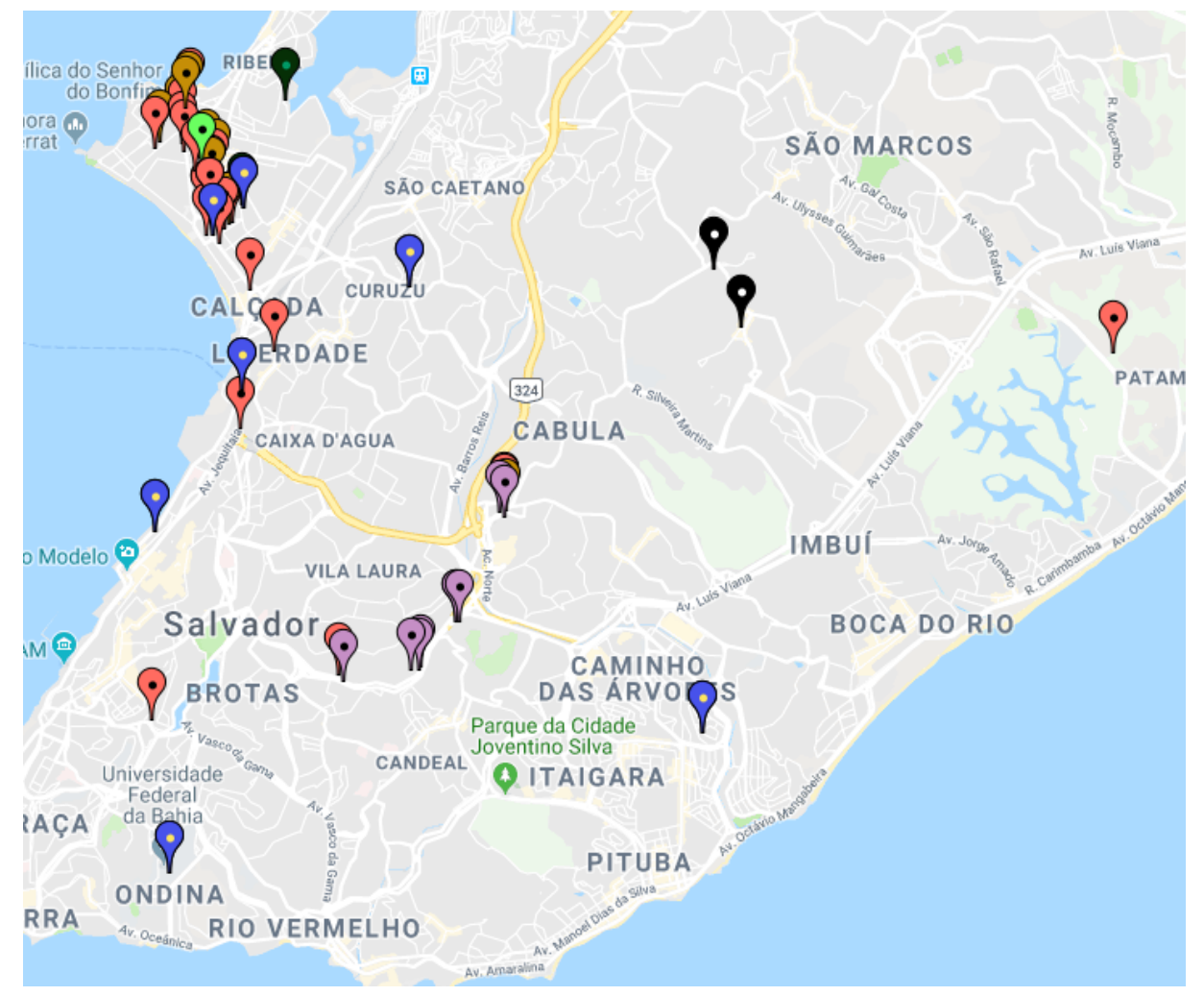

Figura 19 – Visão geral dos registros realizados no Sinalizador de Riscos.

Fonte: Elaborado pelo autor (2019).

Legenda:

- Vermelho Desabamento.
- Azul Alagamento.
- Mostarda Descargas elétricas.
- Verde cana Árvore.
- Roxo Deslizamento.
- Verde escuro Rachadura.
- Preto Outro.

A fim de realizar uma análise descritiva quantitativa dos dados fornecidos pela CODE-SAL e do aplicativo, foram elaborados gráficos para uma melhor visualização dos dados elencados. Desse modo, o gráfico a seguir retrata o consolidado total de ocorrências e riscos registrados pelo órgão na competência definida na fase de coleta de dados.

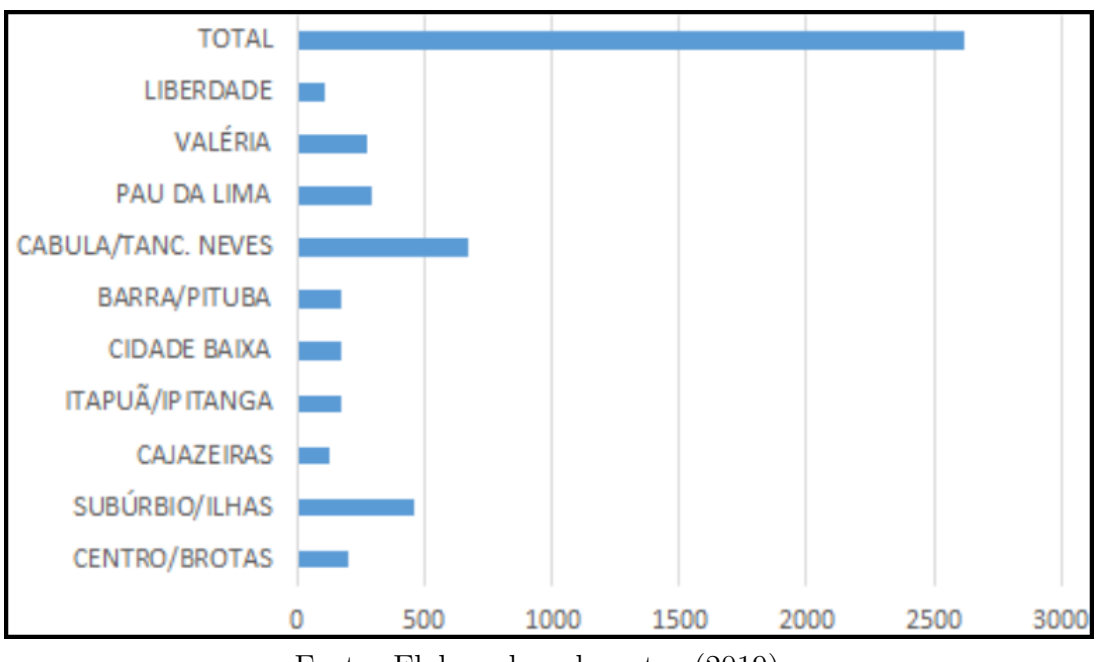

Figura 20 – Consolidado total de ocorrências (CODESAL).

Fonte: Elaborado pelo autor (2019).

Assim como foi realizado com os dados fornecidos pela CODESAL, foram elaborados gráficos baseados nos dados advindos do aplicativo. Desse modo, é importante ressaltar o período de divulgação e a competência definida para análise dos dados. Sendo assim, podemos verificar na figura abaixo o consolidado total de ocorrências e riscos registrados no aplicativo.

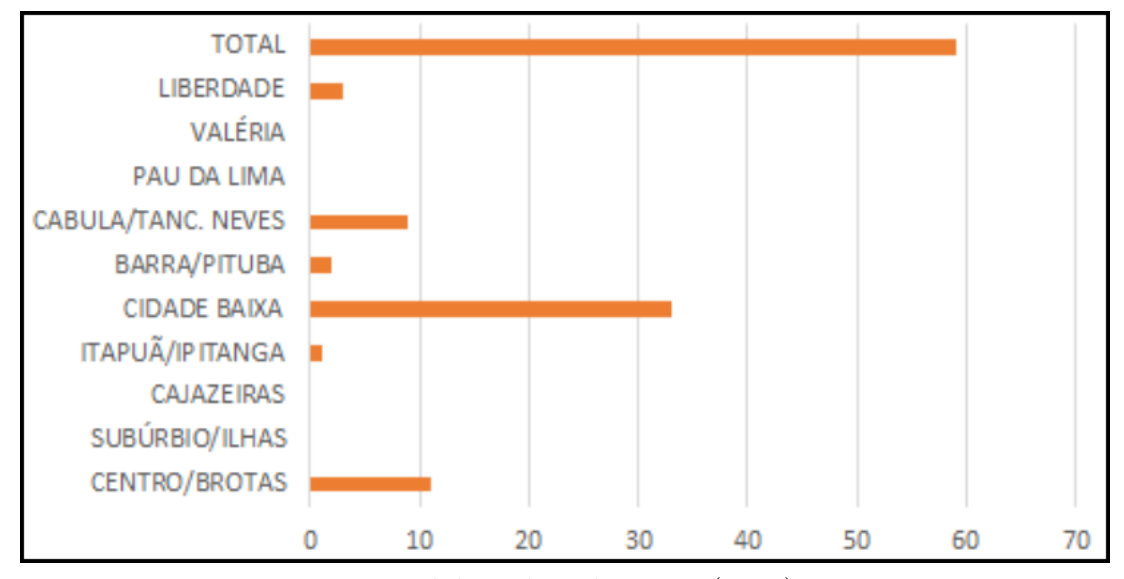

Figura 21 – Consolidado total de ocorrências (Sinalizador de Riscos).

Fonte: Elaborado pelo autor (2019).

Como pode ser notado nos dois gráficos de Ocorrências x Riscos dispostos abaixo, ambas as fontes de dados evidenciam a preponderância do registro de riscos diante do registro de ocorrências. Desse modo, mediante uma análise descritiva quantitativa das duas bases de dados, pôde-se verificar a semelhança dos índices de riscos e ocorrências entre as duas bases, bem como, a superioridade numérica dos riscos maior ou igual a 70% do total de ocorrências.

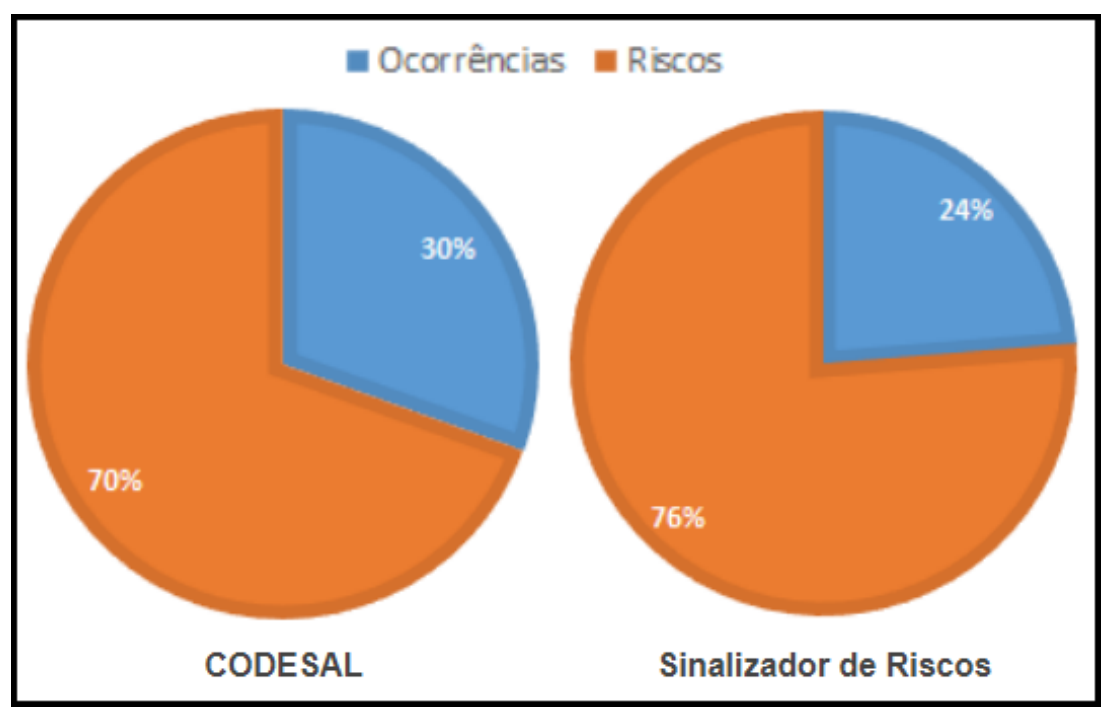

Figura 22 – Consolidado de Ocorrências x Riscos.

Fonte: Elaborado pelo autor (2019).

Conforme podemos observar no gráfico abaixo, ao analisar as ocorrências e os riscos por classificação, ficou evidenciado a predominância do "deslizamento" como a classificação com maior quantitativo de registros na base de dados da CODESAL, sendo que a classificação "desabamento" foi a segunda que mais apresentou registros.

Figura 23 – Consolidado de ocorrências por classificação (CODESAL).

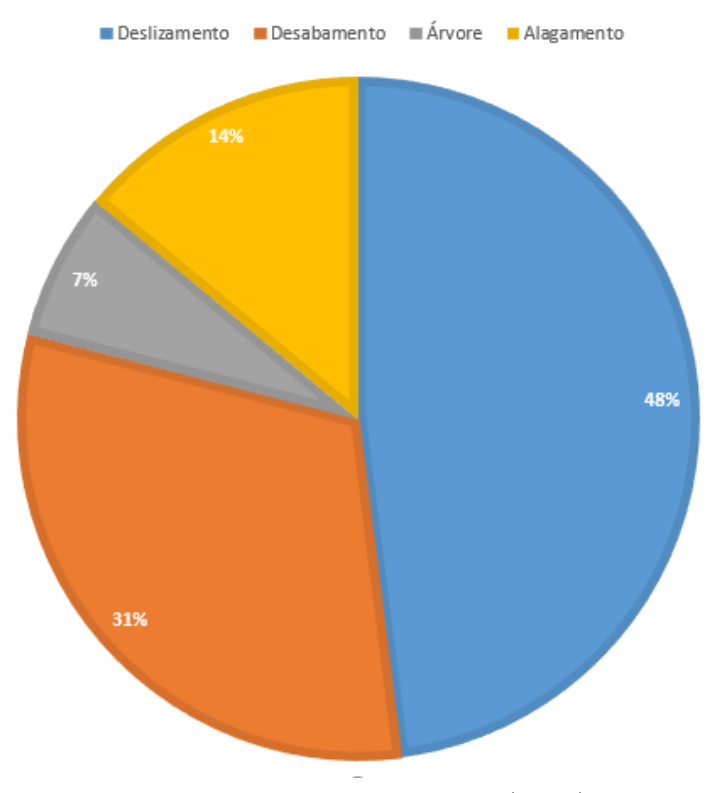

Fonte: Elaborado pelo autor (2019).

Conforme pode ser notado no gráfico abaixo, a classificação que mais contabilizou registros foi "desabamento" , entretanto, a classificação "deslizamento"obteve a segunda maior expressão no quantitativo de registros realizados no aplicativo. Dessa forma, destaca-se o quantitativo dos registros de desabamento em mais de 30% to total de registros localizados em ambas as fontes de dados analisadas.

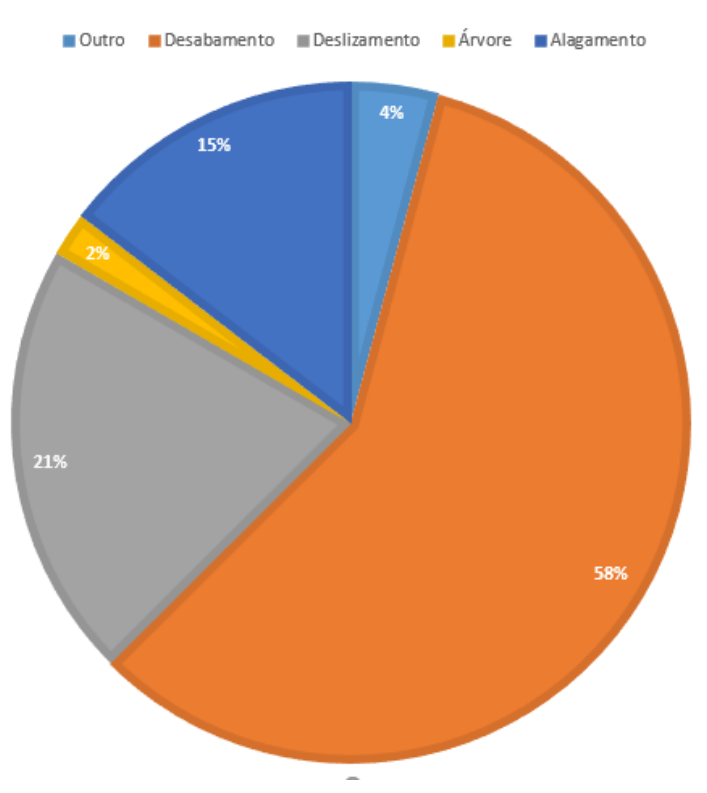

Figura 24 – Consolidado de ocorrências por classificação (Sinalizador de Riscos).

Fonte: Elaborado pelo autor (2019).

Embora a aplicativo tenha obtido um número de registros consideravelmente menor que a CODESAL, é possível observar uma tendência de similaridade entre os dados utilizados na comparação, como também, é importante destacar que as medidas implementadas no processo de codificação para garantir a qualidade dos registros coletados foram importantes para a precisão de todas as etapas do experimento.

## **7 Conclusões**

Como podemos observar no que foi descrito anteriormente, o aplicativo desenvolvido apresenta uma alternativa para a inclusão da população no processo de mapeamento de riscos. A flexibilidade facultada pelos dispositivos móveis, bem como, a metodologia de coleta de dados que garante a veracidade e a precisão da localização nos registros realizados confirmam a potencialidade e eficiência do uso da aplicação.

O experimento realizado destacou a similaridade, mesmo que com uma amostra menor, da tendência dos tipos de registros da CODESAL com os tipos de registros que foram levantados pelo aplicativo, desse modo, destacando a prevalência da proporção dos registros de risco diante do número efetivo de ocorrências registradas em ambas as bases.

A adesão da vertente do mapeamento participativo para a realização do mapeamento de riscos se mostrou uma solução interessante quando mediado por dispositivos móveis, apontando vantagens facultadas por esses artefatos, principalmente no que tange à mobilidade e confiabilidade dos dados mapeados, bem como, o que tange à velocidade e praticidade do processo de coleta. Desse modo, fica evidenciado a validade da utilização de dispositivos móveis no processo do mapeamento participativo, como também, a contribuição dessa abordagem para a população.

Mediante os resultados obtidos, podemos verificar que essa aplicação mobile híbrida, por meio da geolocalização, é capaz de realizar o mapeamento dos riscos relacionados a área de atuação do corpo de bombeiros e defesa civil. Assim, o aplicativo se mostrou uma notável alternativa para que a população contribua para o processo de mapeamento de riscos da cidade. Dessa forma, facultando às pessoas um "protagonismo" no processo de melhoria no ambiente ao qual elas estão inseridas.

É importante ressaltar que a utilização de processamento e armazenamento de dados na *cloud* se apresentou como uma solução bastante interessante para aplicações específicas, demonstrando um desempenho satisfatório e possibilitando a agilidade na criação e configuração dos serviços.

Mediante os resultados obtidos destaca-se a oportunidade de utilização da aplicação por órgãos públicos responsáveis pelo mapeamento e gerenciamento de riscos na cidade de Salvador. Pois, embora o aplicativo tenha sido disponibilizado para o sistema operacional android no momento do experimento, por se tratar de uma tecnologia híbrida ele potencializa uma grande perspectiva de abrangência a todos os dispositivos móveis presentes no mercado.

Também é importante destacar que ao decorrer da elaboração do projeto, mediante a observação da sua potencial contribuição social, a coordenação do aplicativo +Lugar propôs a integração da aplicação à sua plataforma de projetos, o que possibilitará uma maior propagação e infraestrutura para a ampliação do projeto.

## **Referências Bibliográficas**

ARAúJO, F. E.; ANJOS, R. S.; ROCHA-FILHO, G. B. Mapeamento participativo: Conceitos, métodos e aplicações. *Boletim de Geografia*, v. 35, n. 2, p. 128–140, 2017. 20

ARMBRUST, M. et al. A view of cloud computing. *Communications of the ACM*, v. 53, n. 4, p. 50–58, 2010. 27

BHARDWAJ, S.; JAIN, L.; JAIN, S. Cloud computing: A study of infrastructure as a service (iaas). *International Journal of Engineering and Information Technology*, v. 2, n. 1, p. 60–63, 2010. 26

BRAGA, T. M.; OLIVEIRA, E. L. de; GIVISIEZ, G. H. N. Avaliação de metodologias de mensuração de risco e vulnerabilidade social a desastres naturais associados à mudança climática. In: *XV Encontro Nacional de Estudos Populacionais*. Caxambú, MG – Brasil: [s.n.], 2006. p. 1–17. 21

CARVALHO, E. A. de; ARAúJO, P. C. de. Forma e dimensões da terra. In: *Leituras cartográficas e interpretações estatísticas I : geografia*. Natal, RN: [s.n.], 2008. p. 1–20. 16

CINTRA, J. P. A cartografia digital como ferramenta para a cartografia histórica. In: *III Simpósio Luso-Brasileiro de Cartografia Histórica*. Ouro Preto, MG - Brasil: [s.n.], 2009. p. 1–14. 16

CODESAL. *Boletins*. 2019. Disponível em: <http://www.codesal.salvador.ba.gov.br/ index.php/boletins>. 43

COUTINHO, M. P. et al. Instrumentos de planejamento e preparo dos municípios brasileiros à política de proteção e defesa civil. *Revista Brasileira de Gestão Urbana*, v. 7, n. 3, p. 383–396, 2015. 21

CUSUMANO, M. Cloud computing and saas as new computing platforms. *Communications of the ACM*, v. 53, n. 4, p. 27–29, 2010. 27

D'ALGE, J. C. L. Cartografia para geoprocessamento. *INPE*, p. 6–32, 2001. 21

EVANGELISTA, A. N. A. *Mapeamento Colaborativo Online como Subsídio para a Gestão Ambiental de um Campus Universitário*. 88 p. Dissertação (Mestrado) — Universidade Federal do Ceará, Fortaleza, CE, 2017. 16, 20

HAYES, B. Cloud computing. *Communications of the ACM*, v. 51, n. 9-11, p. 383–396, 2008. 25

KADOW, A. L. D. S. *A gamificação no desenvolvimento de aplicações móveis para smartphones e tablets*. 161 p. Dissertação (Mestrado) — Pontifícia Universidade Católica de São Paulo, São Paulo, SP, 2014. 28

LEMOS, A. Cultura da mobilidade. *Revista FAMECOS*, v. 3, p. 28–35, 2009. 19

LENK, A. et al. What's inside the cloud? an architectural map of the cloud landscape. In: *ICSE'09 Workshop*. Vancouver: [s.n.], 2009. p. 23–31. 25

MARCELINO, E. V.; NUNES, N. L. H.; KOBIYAMA, M. Mapeamento de risco de desastres naturais do estado de santa catarina. *Caminhos de Geografia - revista on line*, v. 17, n. 8, p. 72–84, 2006. 16

MEIRELLES, F. S. *28<sup>a</sup> Pesquisa Anual do Uso de TI*. 2017. Disponível em: <https://eaesp.fgv.br/sites/eaesp.fgv.br/files/pesti2017gvciappt.pdf>. 19

MELL, P.; GRANCE, T. The nist definition of cloud computing. In: *NIST*. ?: [s.n.], 2009. p. 1–2. 24

NASCIMENTO, T. M. *Avalização de Metodologias de Mapeamento Aplicado à Redução de Risco à Escorregamentos na Sede Urbana de Santa Teresa – ES*. 160 p. Dissertação (Mestrado) — Universidade Federal do Espirito Santo, Vitória, ES, 2016. 21

OLIVEIRA, G. A. de. *Desastres Hidrológicos e Informações Geográficas Voluntárias: Concepção de Sistema Colaborativo Para o Mapeamento de Áreas de Riscos*. 113 p. Dissertação (Mestrado) — Universidade Federal da Bahia, Salvador, BA, 2017. 16, 21

PEDRINI, M. A. F. *Mapeamento de Eventos Hidrológicos da Cidade de Bauru-SP*. 119 p. Dissertação (Mestrado) — Universidade Estadual Paulista "Júlio de Mesquita Filho", Bauru, SP, 2018. 21

RODRIGUES, J. B. T.; ZIMBACK, C. R. L.; PIROLI, E. L. Participating in the geospatial web: Collaborative mapping, social networks and participatory gis. *Revista Brasileira de Ciência do Solo*, v. 25, p. 675–681, 2001. 20

ROSA, R. Análise espacial em geografia. *Revista da ANPEGE*, v. 7, n. 1, p. 275–289, 2011. 17

ROUSE, J.; BERGERON, S.; HARRIS, T. Participating in the geospatial web: Collaborative mapping, social networks and participatory gis. *The Geospatial Web*, v. 17, p. 153–164, 2007. 20

SCHLEMMER, E. Gamificação em espaços de convivência híbridos e multimodais: Design e cognição em discussão. *Revista da FAEEBA – Educação e Contemporaneidade*, v. 23, n. 42, p. 73–89, 2014. 28

SEN, S. K.; TIWARI, P. K. Security issues and solutions in cloud computing. *IOSR Journal of Computer Engineering (IOSR-JCE)*, v. 19, n. 2, p. 67–72, 2017. 27

SILVA, C. N. da; VERBICARO, C. O mapeamento participativo como metodologia de análise do território. *Scientia Plena*, v. 12, n. 6, p. 1–12, 2016. 17

SILVA, L. L. B. da; PIRES, D. F.; NETO, S. C. Desenvolvimento de aplicações para dispositivos móveis: Tipos e exemplo de aplicação na plataforma ios. In: *II Workshop de Iniciação Científica em Sistemas de Informação*. Goiânia– GO: [s.n.], 2015. p. 25–28. 22, 23, 24

SILVA, M. M. D.; SANTOS, M. T. P. Os paradigmas de desenvolvimento de aplicativos para aparelhos celulares. *Revista TIS*, v. 3, n. 2, p. 162–170, 2014. 18

TOLEDO, J. M.; DEUS, G. D. de. Desenvolvimento em smartphones - aplicativos nativos e web. In: *7 <sup>a</sup> Mostra de Produção Científica da Lato Sensu*. Goiânia– GO: [s.n.], 2016. p. 1–8. 22, 23

VIANNA, Y. et al. *Como reinventar empresas a partir de jogos*. Rio de Janeiro: MJV PRESS, 2013. 116 p. (1, 1). ISBN 978-85-65424-09-7. 28

# **A Apêndice**

Tabela 2 – Agrupamento dos bairros em prefeituras bairro utilizado pela CODESAL.

| Bairros                    | Prefeituras bairro    |  |  |  |  |
|----------------------------|-----------------------|--|--|--|--|
| <b>ABAETE</b>              | ITAPUÃ/IPITANGA       |  |  |  |  |
| <b>ACUPE DE BROTAS</b>     | CENTRO/BROTAS         |  |  |  |  |
| <b>AEROPORTO</b>           | LIBERDADE/SAO CAETANO |  |  |  |  |
| <b>AFLITOS</b>             | CENTRO/BROTAS         |  |  |  |  |
| <b>AGUA DE MENINOS</b>     | CENTRO/BROTAS         |  |  |  |  |
| <b>AGUAS CLARAS</b>        | <b>CAJAZEIRAS</b>     |  |  |  |  |
| ALTO DA TEREZINHA          | SUBÚRBIO/ILHAS        |  |  |  |  |
| <b>ALTO DAS POMBAS</b>     | BARRA/PITUBA          |  |  |  |  |
| ALTO DE COUTOS             | SUBÚRBIO/ILHAS        |  |  |  |  |
| ALTO DO CABRITO            | LIBERDADE/SAO CAETANO |  |  |  |  |
| ALTO DO COQUEIRINHO        | ITAPUÃ/IPITANGA       |  |  |  |  |
| ALTO DO PERU               | LIBERDADE/SAO CAETANO |  |  |  |  |
| <b>AMARALINA</b>           | BARRA/PITUBA          |  |  |  |  |
| AREIA BRANCA               | LIBERDADE/SAO CAETANO |  |  |  |  |
| <b>ARENOSO</b>             | CABULA/TANC. NEVES    |  |  |  |  |
| ARRAIAL DO RETIRO          | CABULA/TANC. NEVES    |  |  |  |  |
| <b>BAIRRO DA PAZ</b>       | ITAPUÃ/IPITANGA       |  |  |  |  |
| <b>BAIXA DE QUINTAS</b>    | LIBERDADE/SAO CAETANO |  |  |  |  |
| <b>BARBALHO</b>            | CENTRO/BROTAS         |  |  |  |  |
| <b>BARRA</b>               | BARRA/PITUBA          |  |  |  |  |
| <b>BARRA AVENIDA</b>       | BARRA/PITUBA          |  |  |  |  |
| <b>BARREIRAS</b>           | CABULA/TANC. NEVES    |  |  |  |  |
| <b>BARRIS</b>              | CENTRO/BROTAS         |  |  |  |  |
| <b>BARROQUINHA</b>         | CENTRO/BROTAS         |  |  |  |  |
| BELA VISTA DO LOBATO       | LIBERDADE/SAO CAETANO |  |  |  |  |
| BELA VISTA DO LOBATO       | SUBÚRBIO/ILHAS        |  |  |  |  |
| <b>BOA VIAGEM</b>          | <b>CIDADE BAIXA</b>   |  |  |  |  |
| <b>BOA VISTA DE BROTAS</b> | CENTRO/BROTAS         |  |  |  |  |
| BOA VISTA DE SÃO CAETANO   | LIBERDADE/SAO CAETANO |  |  |  |  |
| <b>BOA VISTA DO LOBATO</b> | LIBERDADE/SAO CAETANO |  |  |  |  |
| BOA VISTA DO LOBATO        | SUBÚRBIO/ILHAS        |  |  |  |  |

![](_page_56_Picture_194.jpeg)

![](_page_57_Picture_192.jpeg)

![](_page_58_Picture_194.jpeg)

![](_page_59_Picture_194.jpeg)

![](_page_60_Picture_146.jpeg)

Fonte: Fornecido pela CODESAL (2019).